# **نظام إبن الهيثم إلدارة شئون الطالب ) العام األكاديمى (**

**أوال : بيانات الطالب الطالب :** البيانات الأساسية : **يعرض البيانات األساسية للطالب ، بيانات اإلتصال ، بيانات ولى األمر و بيانات المؤهل السابق**

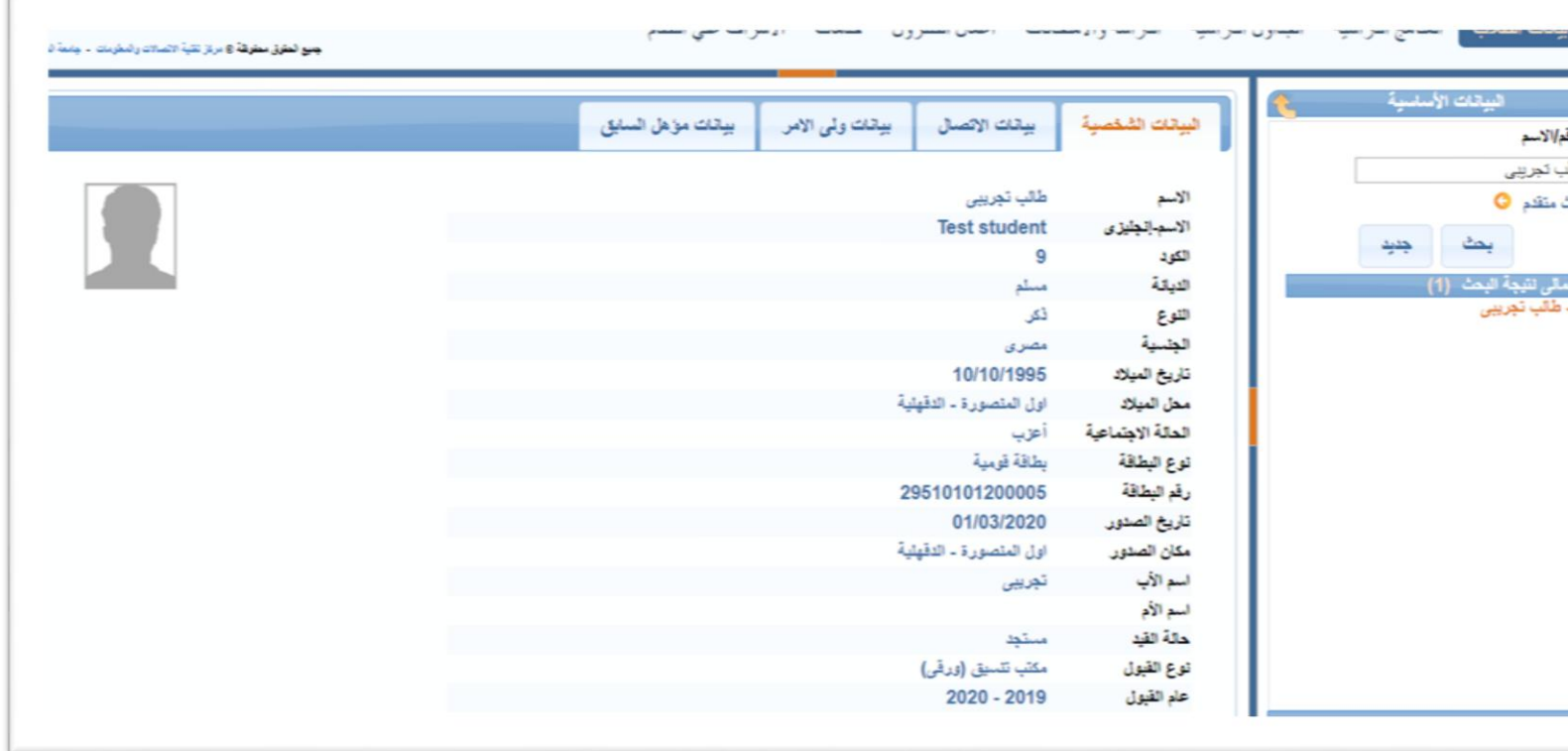

**حالة القيد : تعرض حالة القيد للطالب فى العام األكاديمى الحالى** 

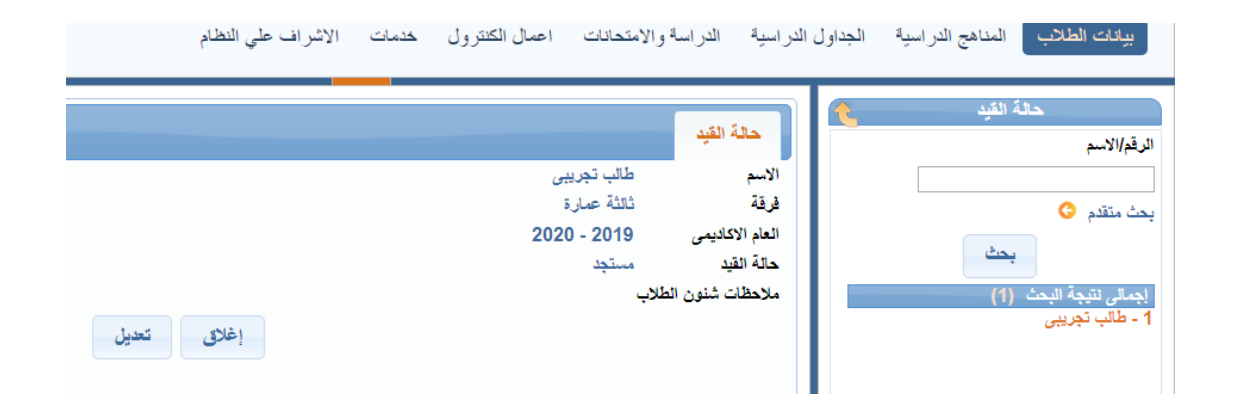

**بحث عن طالب :**

**إمكانية البحث عن طالب باإلسم أو الرقم القومى او رقم الطالب**

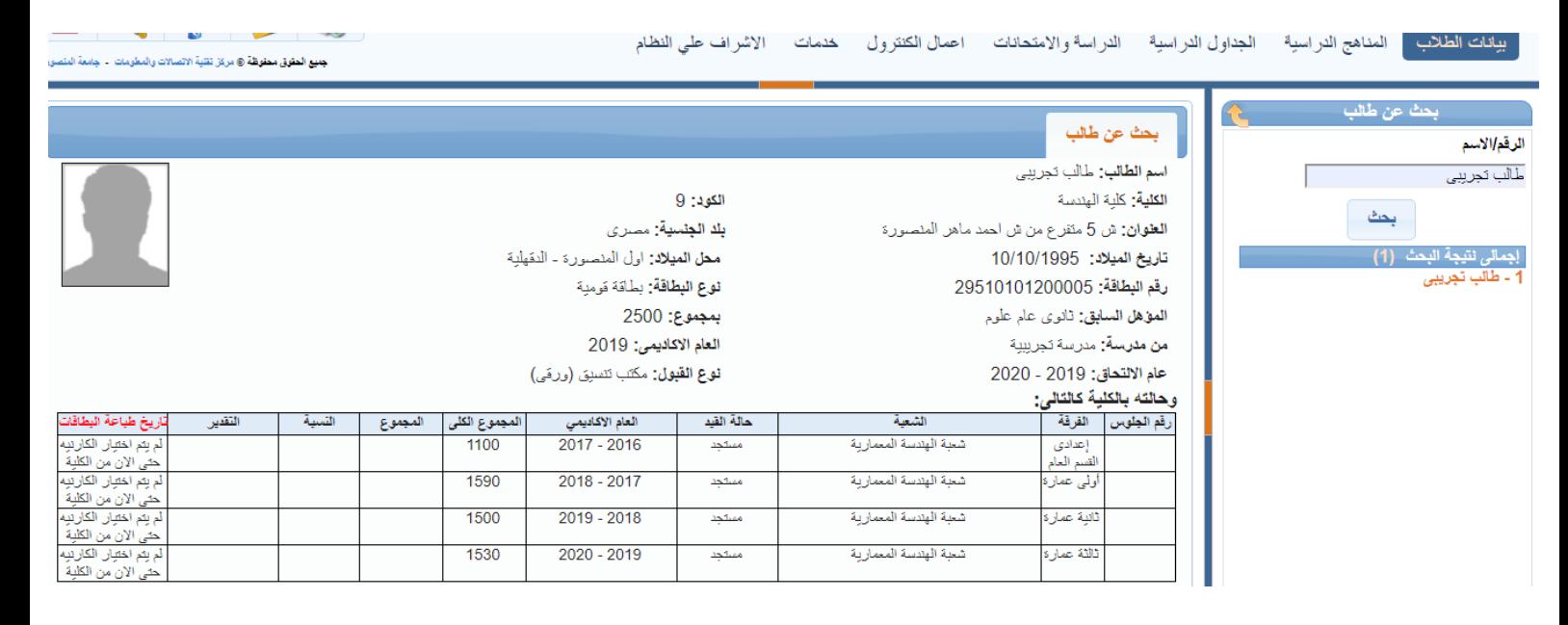

**توقيع الجزاءات على الطالب :**

**لتوقيع الجزاءات على الطالب سواء سوء سلوك ، غش أو أعمال شغب مع إمكانية إضافة المالحظات**

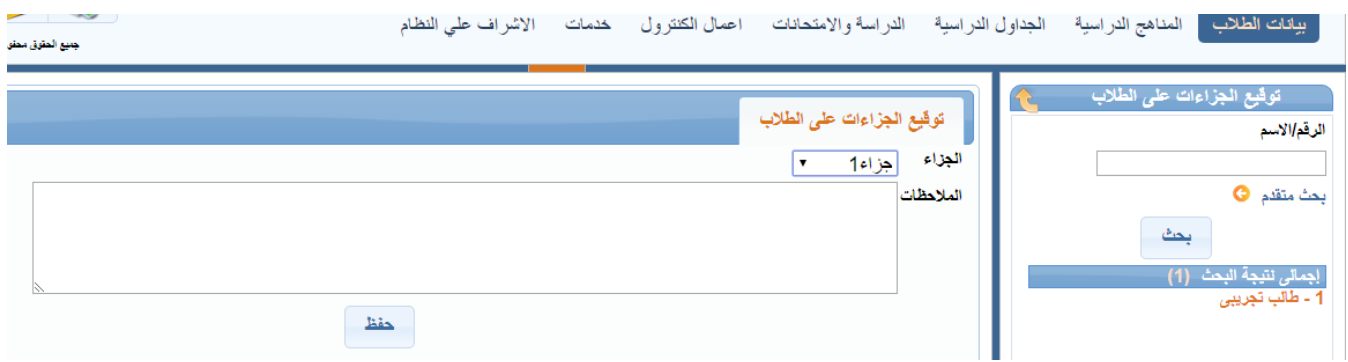

**رفع صورة الطالب :** 

**لرفع صورة الطالب كما هو موضح و ايضا إمكانية تغيير صورة الطالب** 

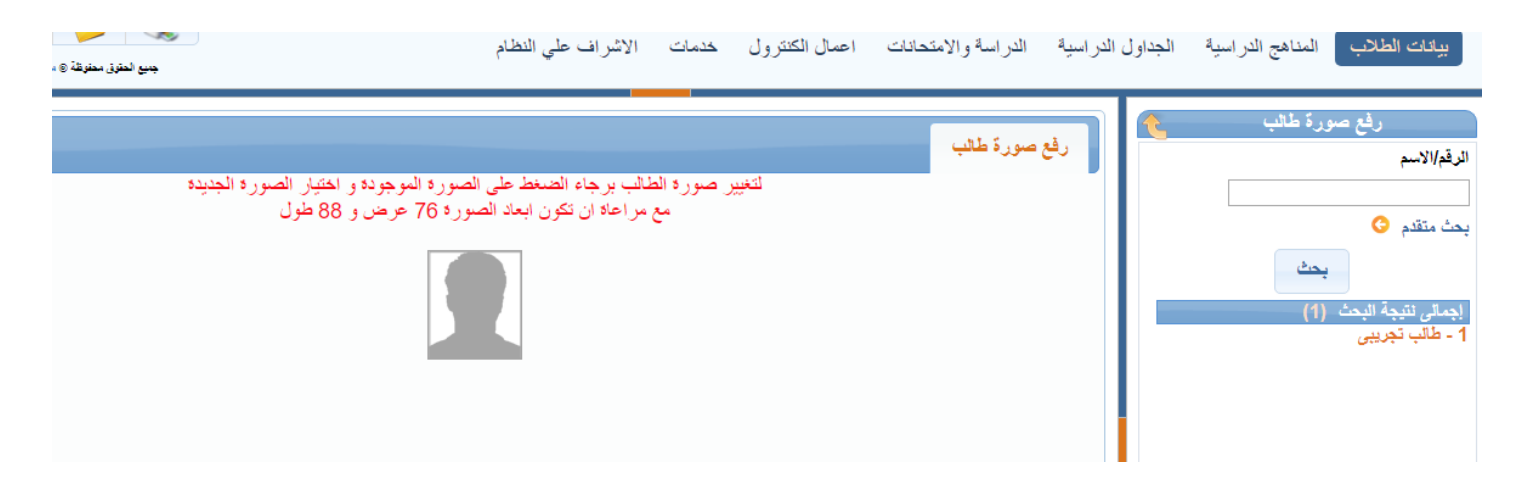

**بيانات حساب طالب : لعرض بيانات الطالب من إسم المستخدم ، البريد ، كلمة المرور و اخر مرة قام الطالب بالدخول لحسابه**

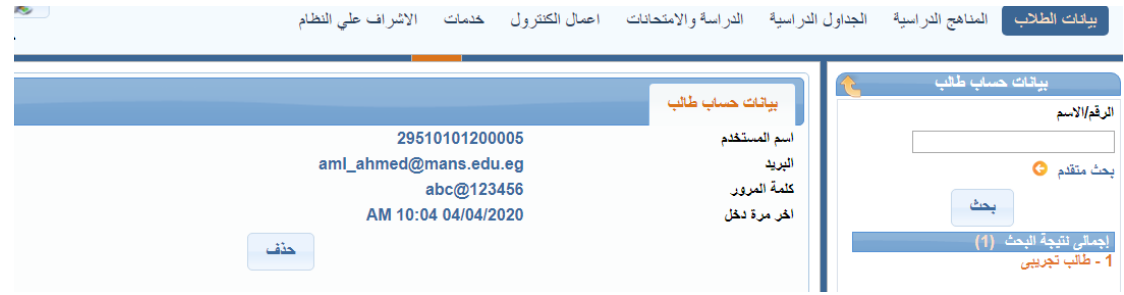

**الرسوم الدراسية :**

**رسوم فرقة :**

**من خاللها يتم إدخال رسوم الطالب المستجد ، رسوم الطالب الباقى ، رسوم الطالب المحول و الحد األدنى للرسوم ، إلخ .**

**مع إمكانية تحديد الجنسيات و إختيار العمالت**

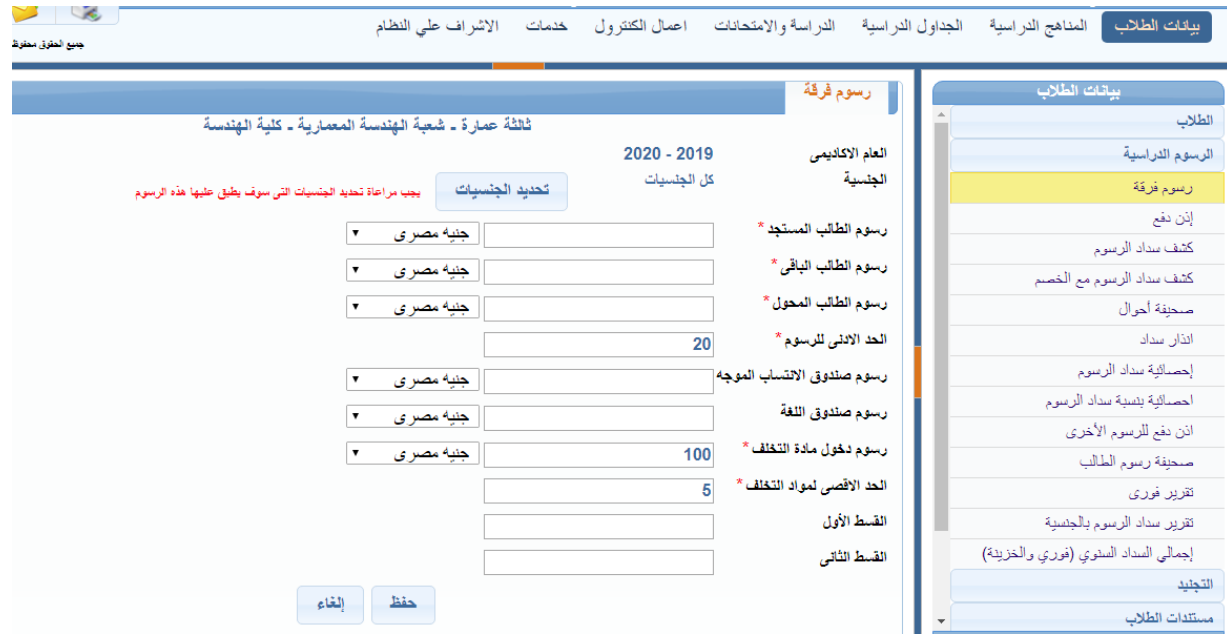

# **إذن دفع : يتم إدخال رقم إذن الدفع ، تاريخ اإلذن ، رقم اإليصال ، تاريخ السداد و اإلجمالى مع إمكانية عرض صحيفة الطالب**

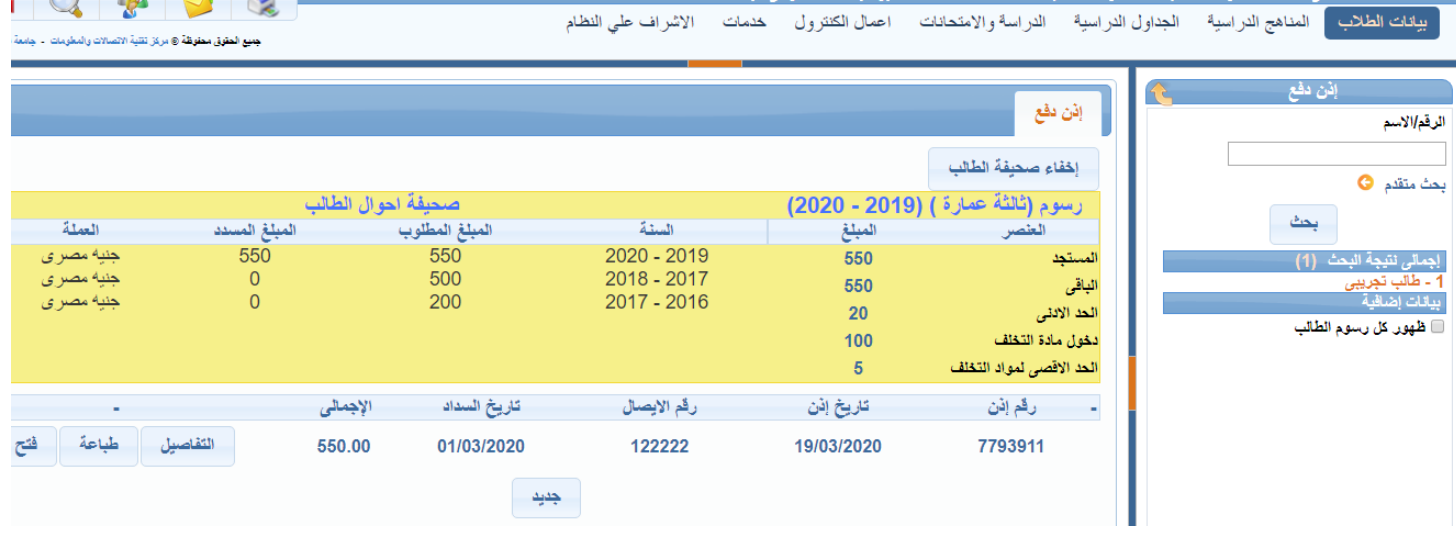

#### **كشف سداد الرسوم :**

**كشف سداد الرسوم لطالب سنة دراسية و يمكن ترتيب عرض الطالب أبجدى أو برقم الجلوس او بحالة القيد مع إمكانية إختيار نوع الدفع و نوع الرسوم و مبلغ السداد** 

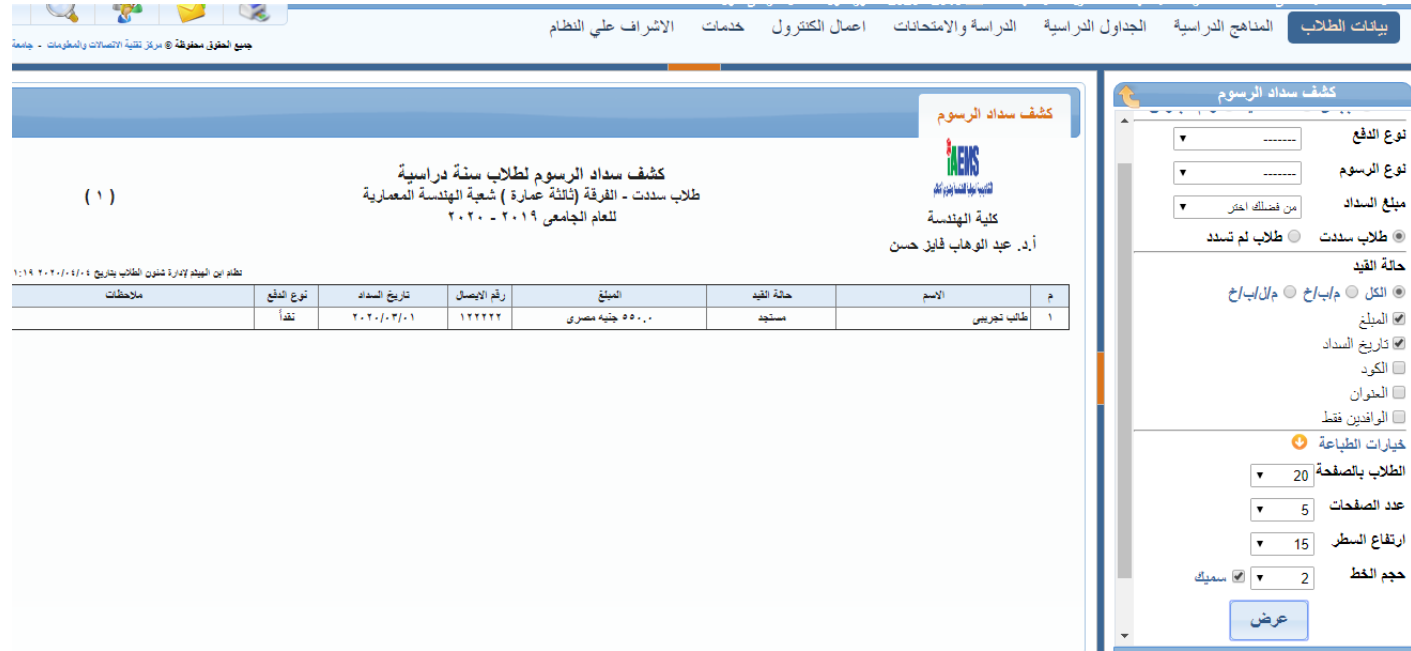

#### **صحيفة أحوال طالب :**

**يعرض صحيفة أحوال طالب لسداد الرسوم لكل عام أكاديمى** 

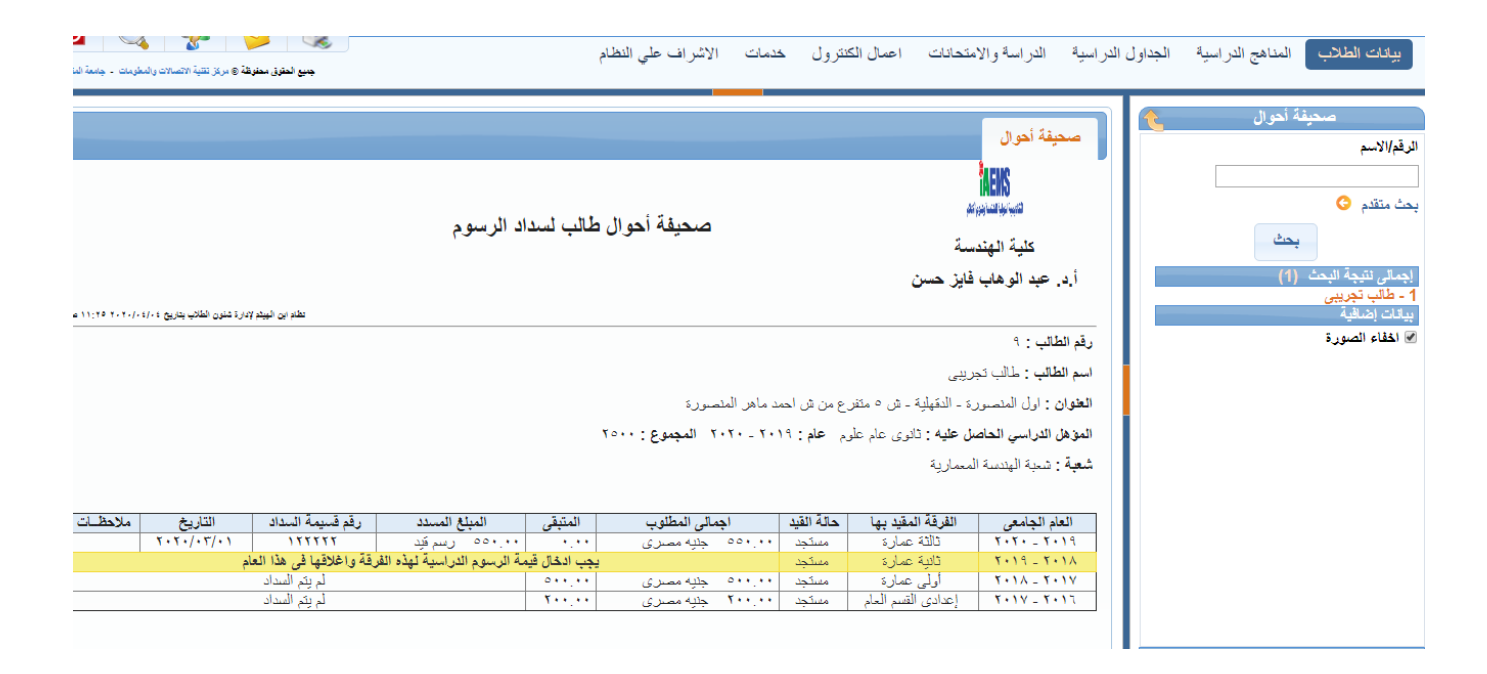

**إحصائية سداد رسوم :**

**إحصائية سداد الرسوم سواء لطالب سددت ام لم تسدد بعض و يمكن إختيار الطالب الوافدين فقط مع إمكانية تحديد فترة معينة بتاريخ بداية و تاريخ نهاية**

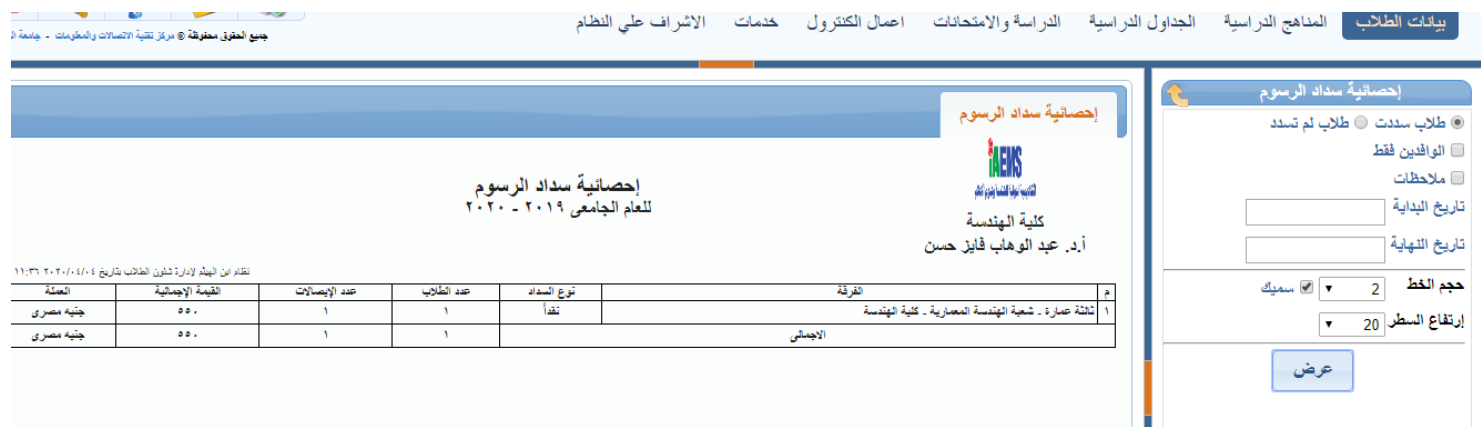

### **صحيفة رسوم طالب :**

**يعرض صحيفة رسوم الطالب على مدار السنوات الدراسية مع توضيح نوع الرسم و رقم اإليصال و تاريخ السداد**

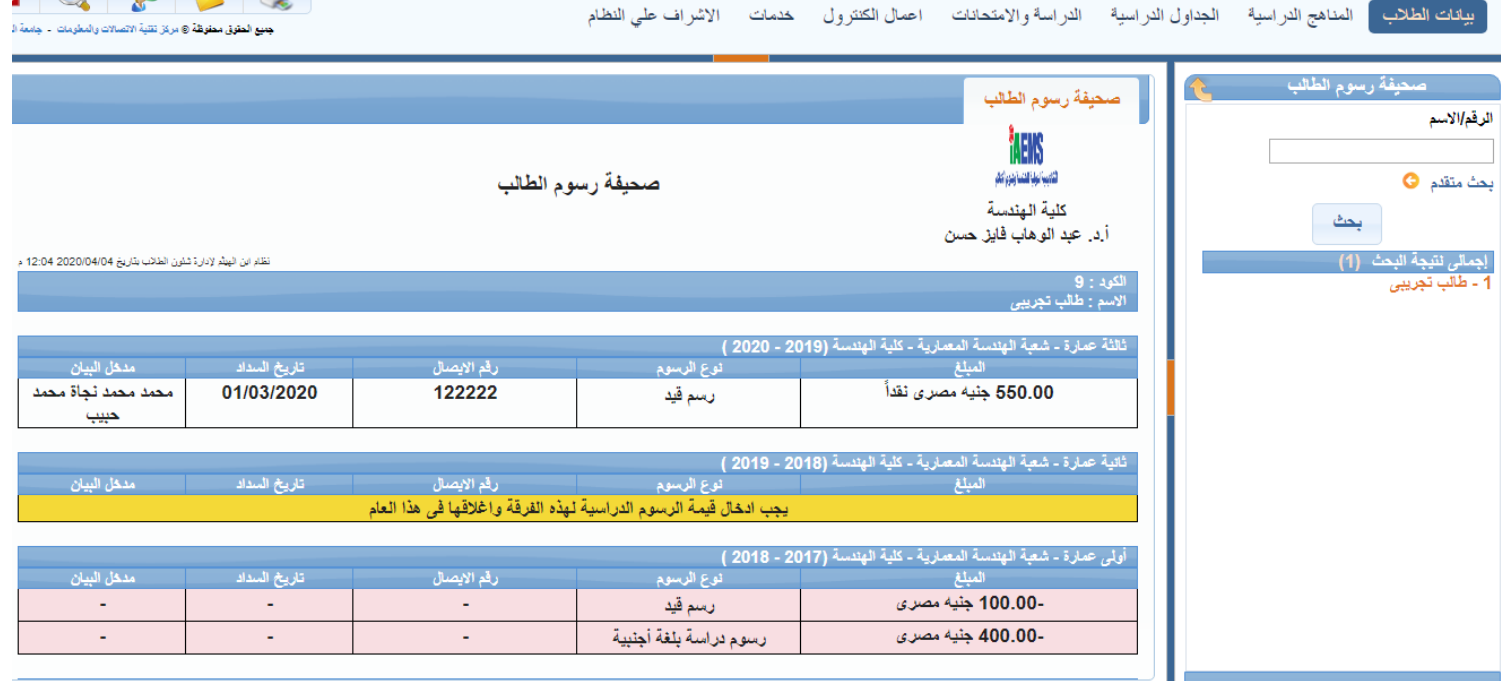

**التجنيد : بيانات التجنيد: يعرض موقف الطالب من التجنيد كما هو موضح**

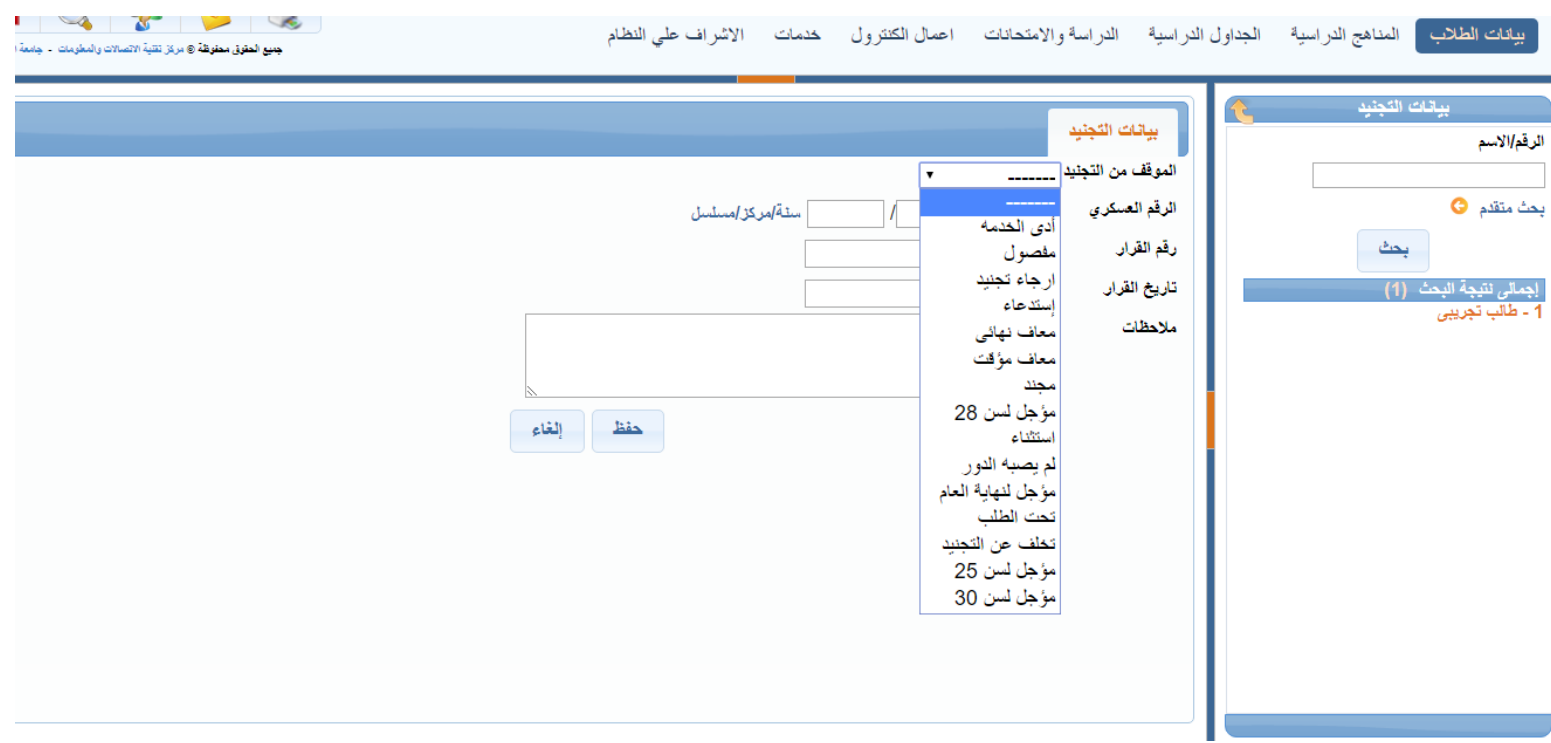

**إدارة التربية العسكرية : يعرض دورات التربية العسكرية التى إجتازها الطالب و بها تاريخ الدورة و المجموع و التقدير**

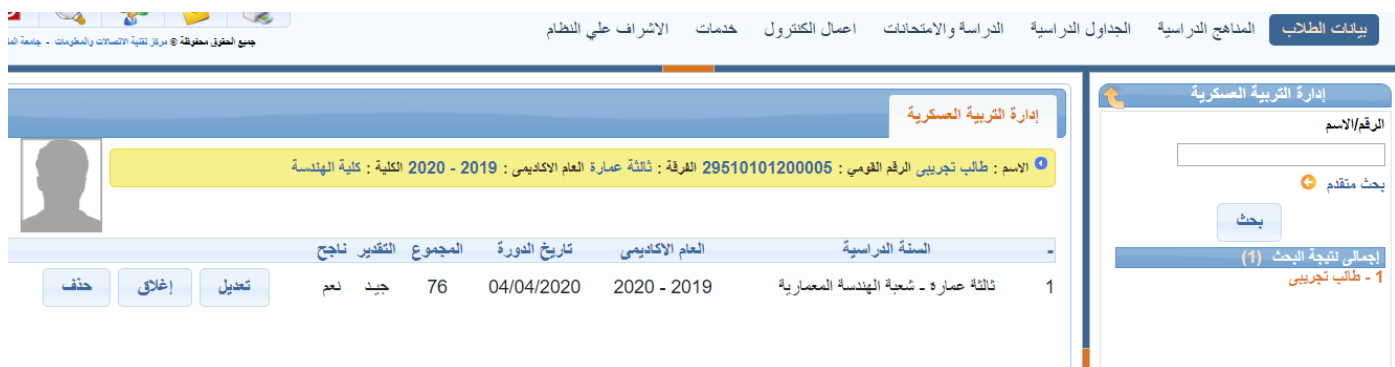

**سجل التجنيد : تقرير سجل التجنيد يعرض كما هو موضح مع إمكانية إضافة اى بيانات إضافية للتقرير** 

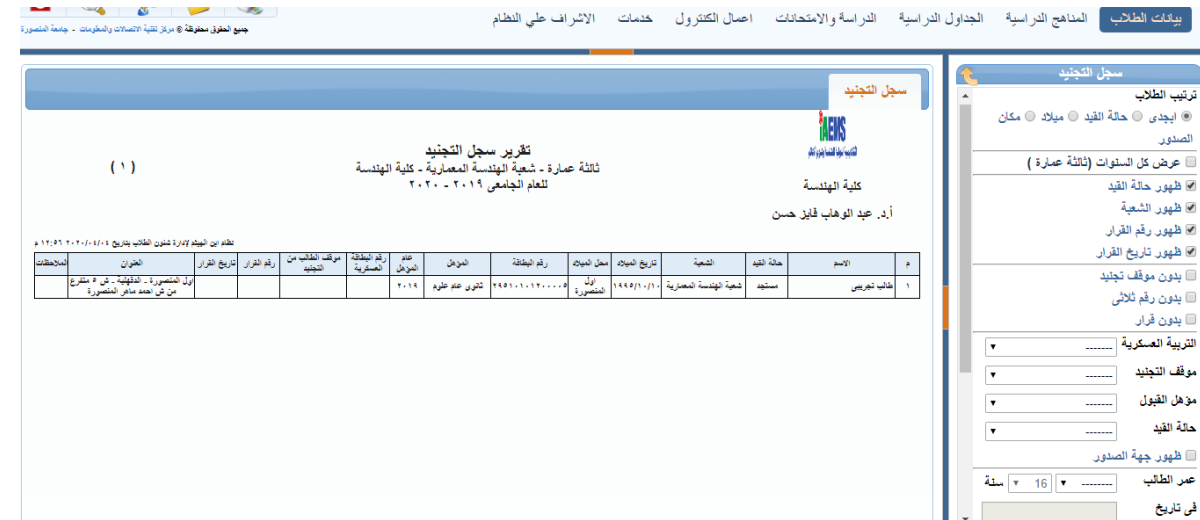

### **كشف الحصر :**

**هو كشف لحصر و متابعة بيانات الطالب كما هو موضح :**

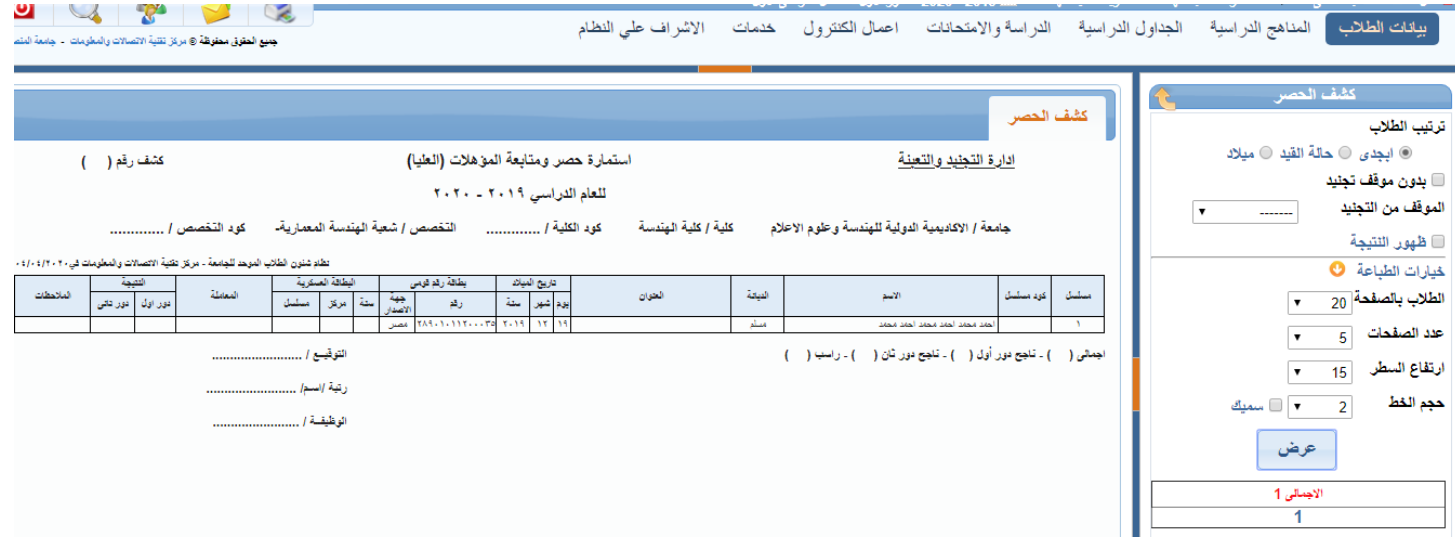

**كما انه يوجد أيضا إنذار فصل و قرار فصل للتجنيد**

#### **تقرير مستحقى التأجيل لسن 82 سنة :**

**و يعرض أسماء الذكور المقيدين بالكلية و مستحقى التأجيل لسن 82 عاما مع إمكانية ترتيب الطالب أبجدى أو بحالة القيد أو بالميالد أو بمكان الصدور**

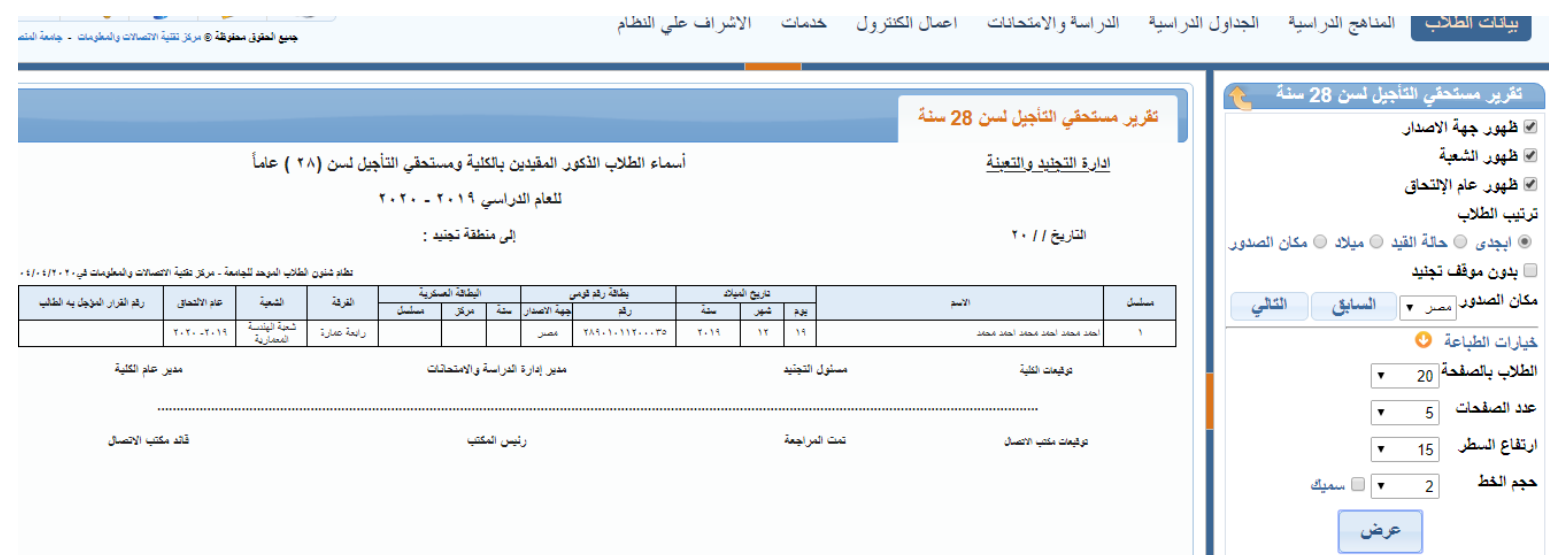

**مستندات الطالب :** 

**مستندات الطالب**

#### **شهادة القيد :**

**تعرض شهادة القيد بيانات الطالب و به :**

- **إسم الطالب**
- **الرقم القومى للطالب**
	- **تاريخ الميالد**
		- **الجنسية**
- **العام األكاديمى للطالب**
	- **حالة قيد الطالب**
	- **نتيجة العام السابق**
		- **الرسوم الدراسية**

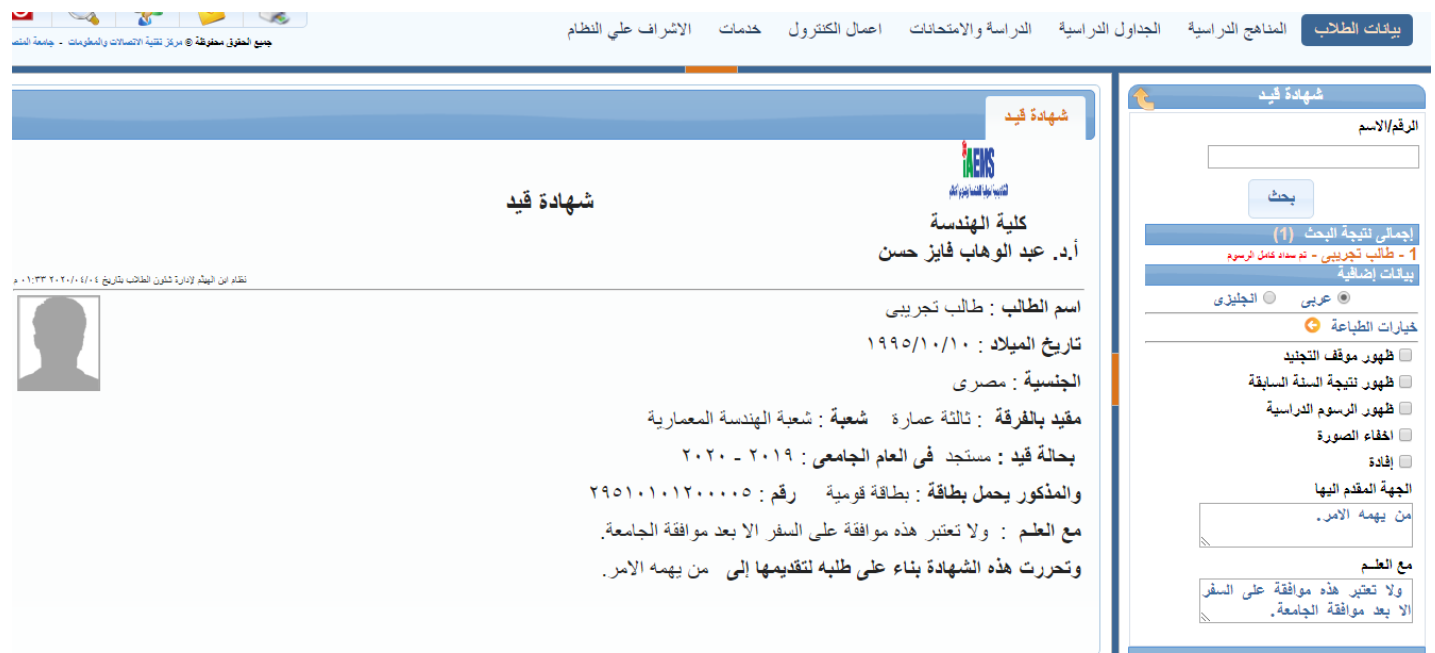

**موقف التجنيد بالنسبة للذكور**

**إشتراك قطار :**

**يعرض طلب اشتراك الطالب بالهيئة القومية لسكك حديد مصر و به :**

- **إسم الطالب**
- **الرقم القومى للطالب**
	- **الجنسية**
		- **العنوان**
- **محطة القيام و محطة الوصول و خط السير**
	- **مدة اإلشتراك و تاريخ اإلشتراك**

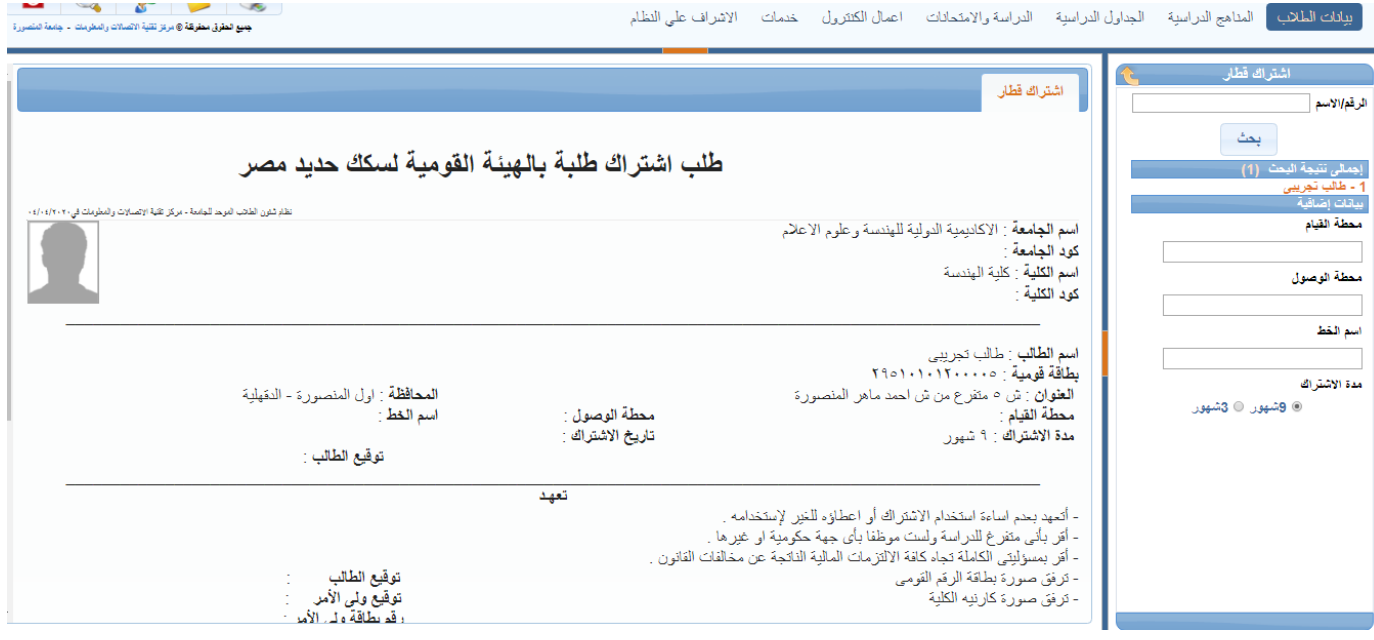

**بيان الحالة :**

**يعرص بيان الحالة كل من البيانات التالية :**

- **إسم الطالب**
- **رقم الطالب**
	- **العنوان**
	- **الجنسية**
- **رقم البطاقة و نوع البطاقة**
- **إسم المدرسة و العام األكاديمى للمؤهل السابق**
	- **المؤهل السابق و المجموع**
	- **نوع القبول و عام اإللتحاق**
	- **العام األكاديمى الحالى للطالب**
		- **حالة القيد**
	- **موقف التجنيد بالنسبة للذكور**
		- **النتائج السابقة تفصيلية**

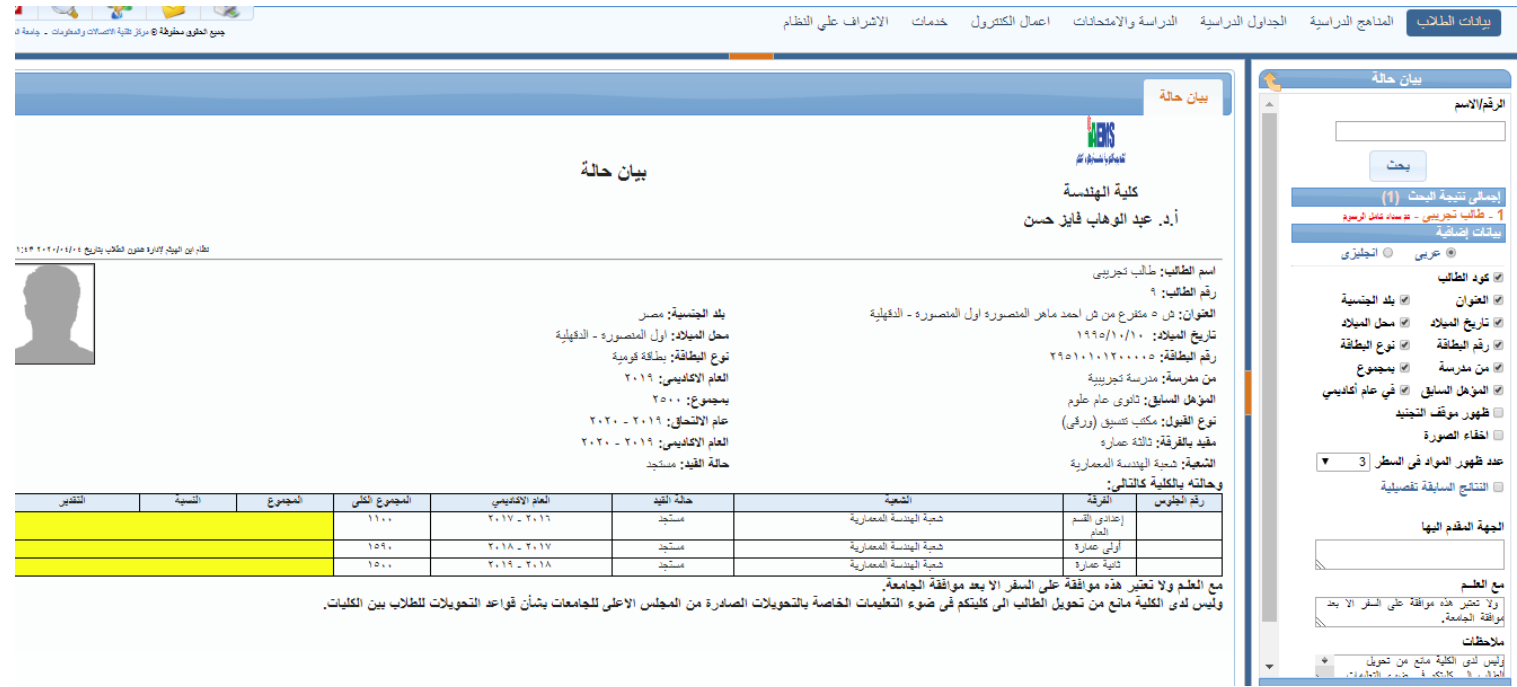

#### **شهادة فصل :**

**و تعرض البيانات التالية :**

- **إسم الطالب**
- **رقم الطالب**
	- **العنوان**
	- **الجنسية**
- **رقم البطاقة و نوع البطاقة**
- **إسم المدرسة و العام األكاديمى للمؤهل السابق**
	- **المؤهل السابق و المجموع**
	- **نوع القبول و عام اإللتحاق**
	- **مجموع النتائج السابقى للطالب**
		- **موقف التجنيد بالنسبة للذكور**

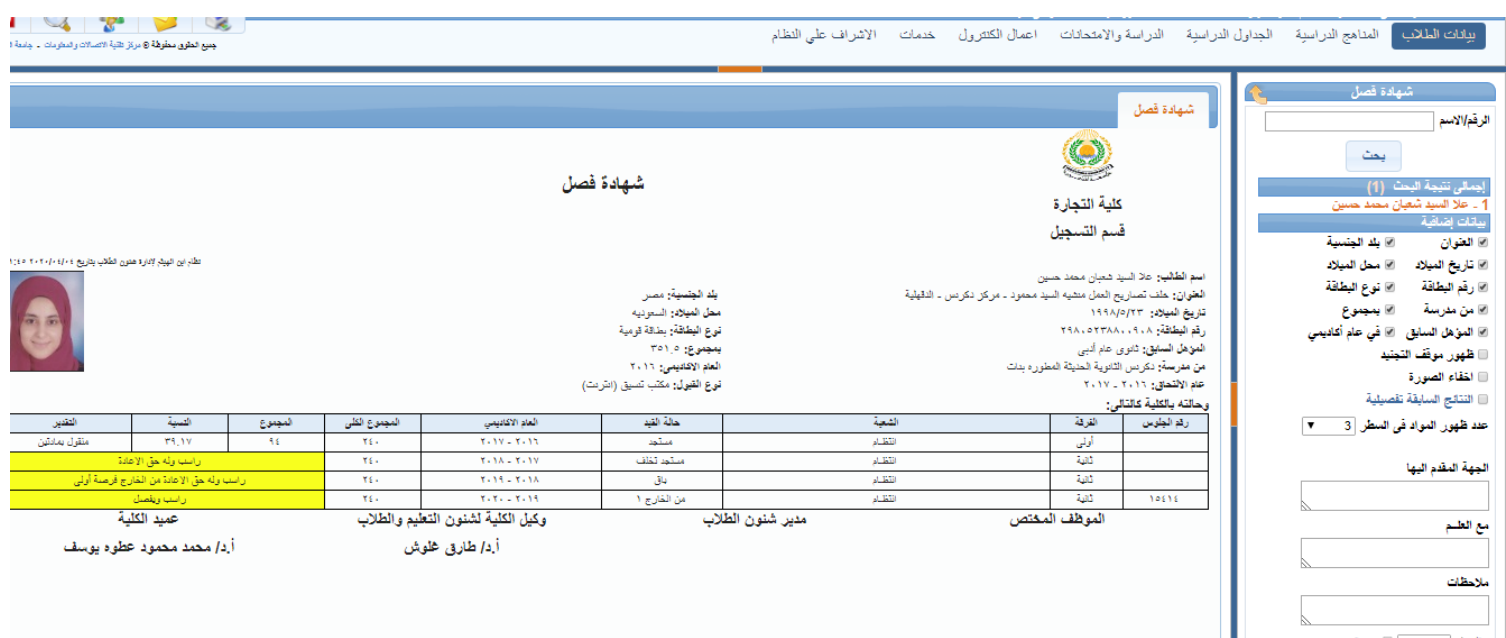

**شهادة حسن سير و سلوك :**

**شهادة حسن سير و سلوك هى شهادة تشهد بها الكلية أن الطالب حسن السير والسلوك ولم يوقع عليه جزاءات تاديبية خالل مدة دراسته مع ظهور حالة القيد للطالب و العام األكاديمى المقيد به .**

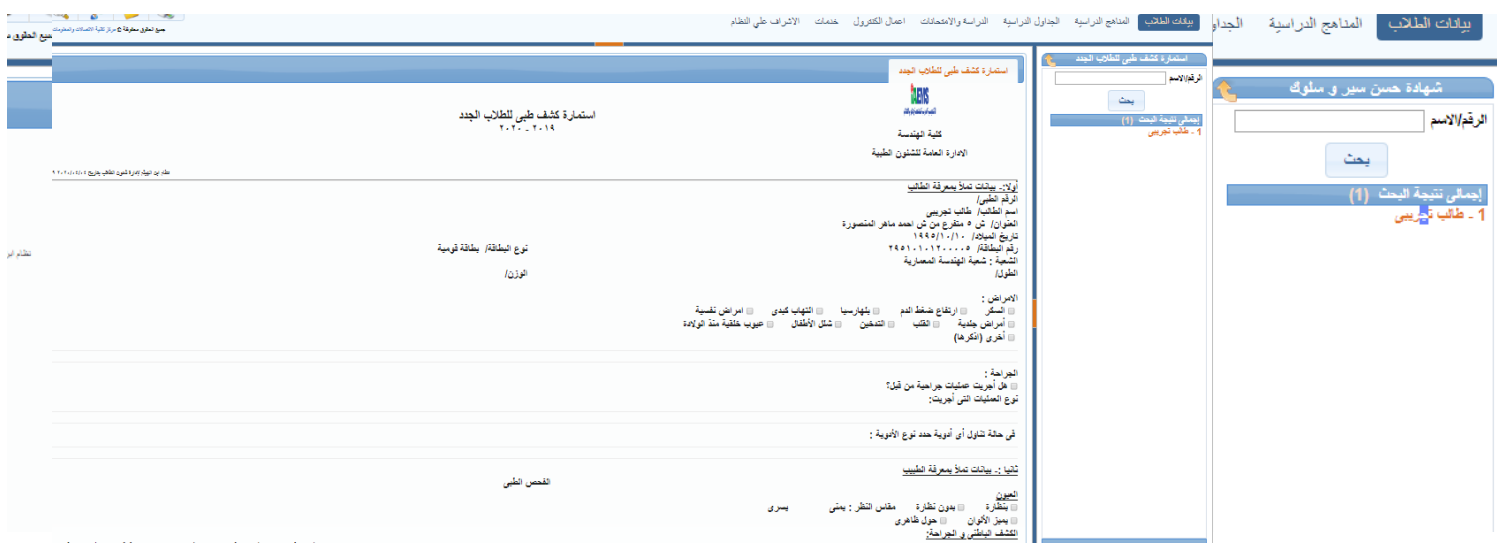

**إستمارة كشف طبى للطالب الجدد :**

**هى إستمارة ببيانات تمأل بمعرفة الطالب بها :**

- **إسم الطالب**
- **الرقم الطبى**
	- **العنوان**
- **تاريخ الميالد**
- **رقم البطاقة و نوعها**
	- **الشعبة**
	- **الوزن و الطول**
- **األمراض إذا كان الطالب بعانى من أمراض مثل السكر او الضغط و خالفه أو إذا قام بجراحة كذلك كشف لألسنان و العيون و الجهاز العصبى و الحركى و الجلدية**

#### **بيان تعديل ترشيح :**

**هو بيان يعرض تعديل ترشيح الطالب من كلية ألخرى و به :**

- **إسم الطالب**
- **المؤهل السابق و المجموع**
- **نوع القبول و عام اإللتحاق**

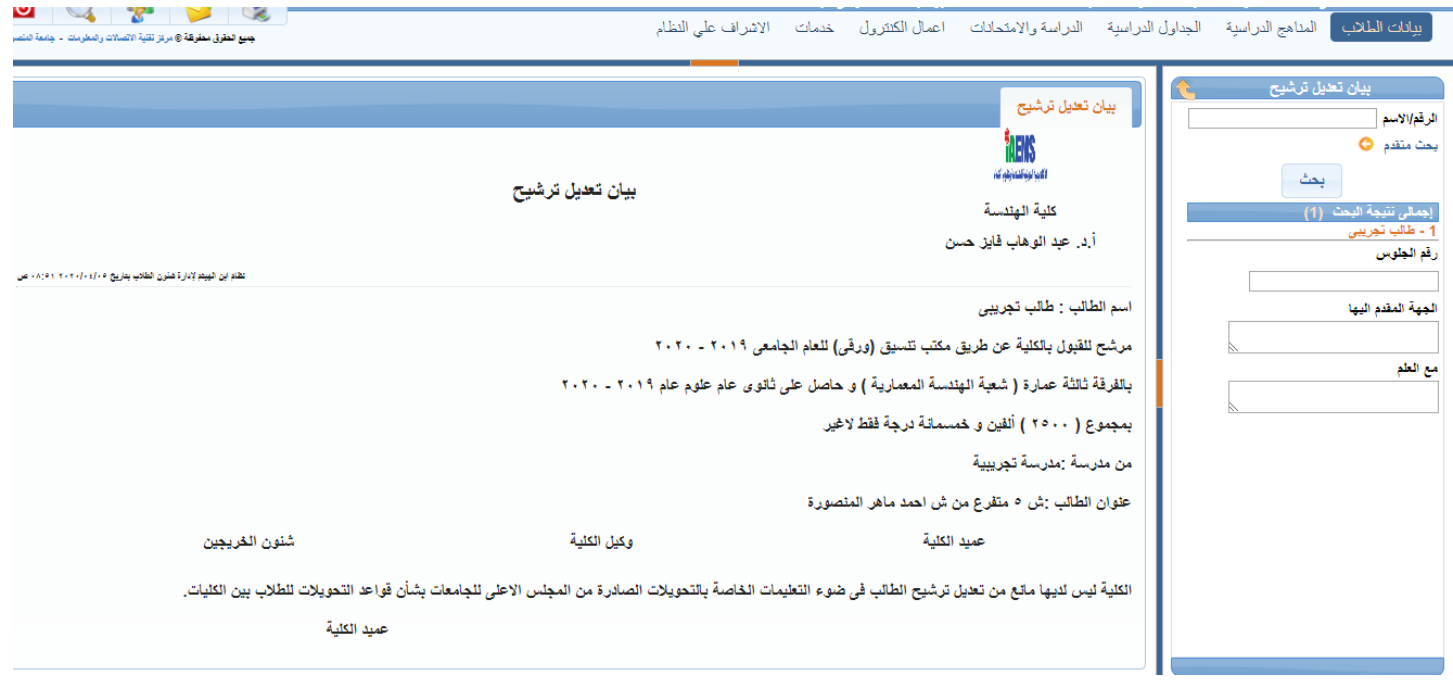

**إخالء الطرف:**

#### **هو إفادة بإخالء الطرف للطالب و به :**

- **إسم الطالب**
	- **الفرقة**
	- **العنوان**
- **تاريخ الميالد و محل الميالد**
- **و نتيجة الطالب فى التربية العسكرية بالنسبة للذكور** 
	- **الرسوم الدراسية للطالب**

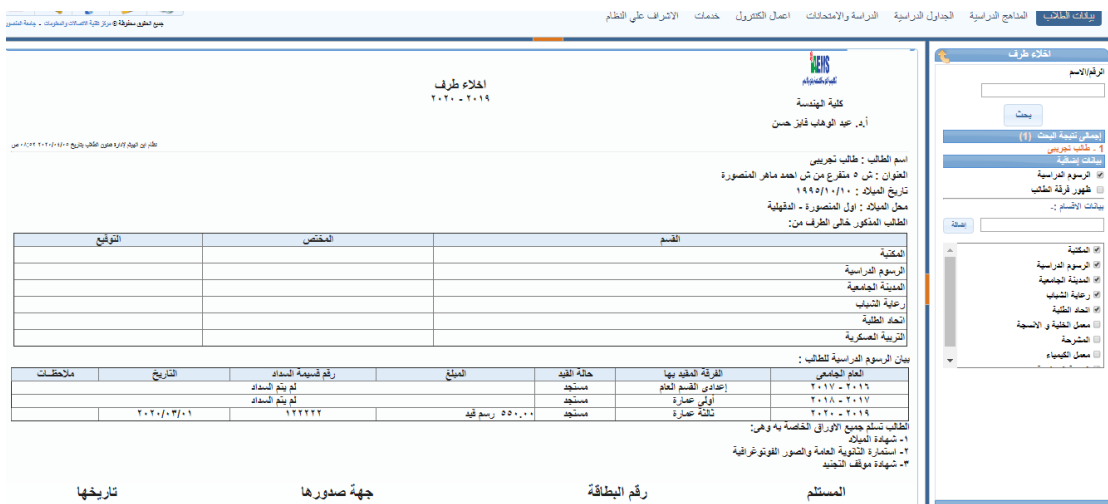

## **تقارير شئون الطالب :**

### **طالب سنة دراسية :**

**تقرير عن طالب سنة دراسية و به إمكانية إضافة البيانات اإلضافيه من بيانات شخصية ، بيانات اإلتصال ، بيانات ولى األمر ، بيانات المؤهل السابق ، بيانات الرسوم الدراسية ، بيانات التجنيد و البيانات الدراسية**

**مع إمكانية ظهور ترتيب الطالب أبجدى او بحالة القيد أو برقم الجلوس او بالمجموع** 

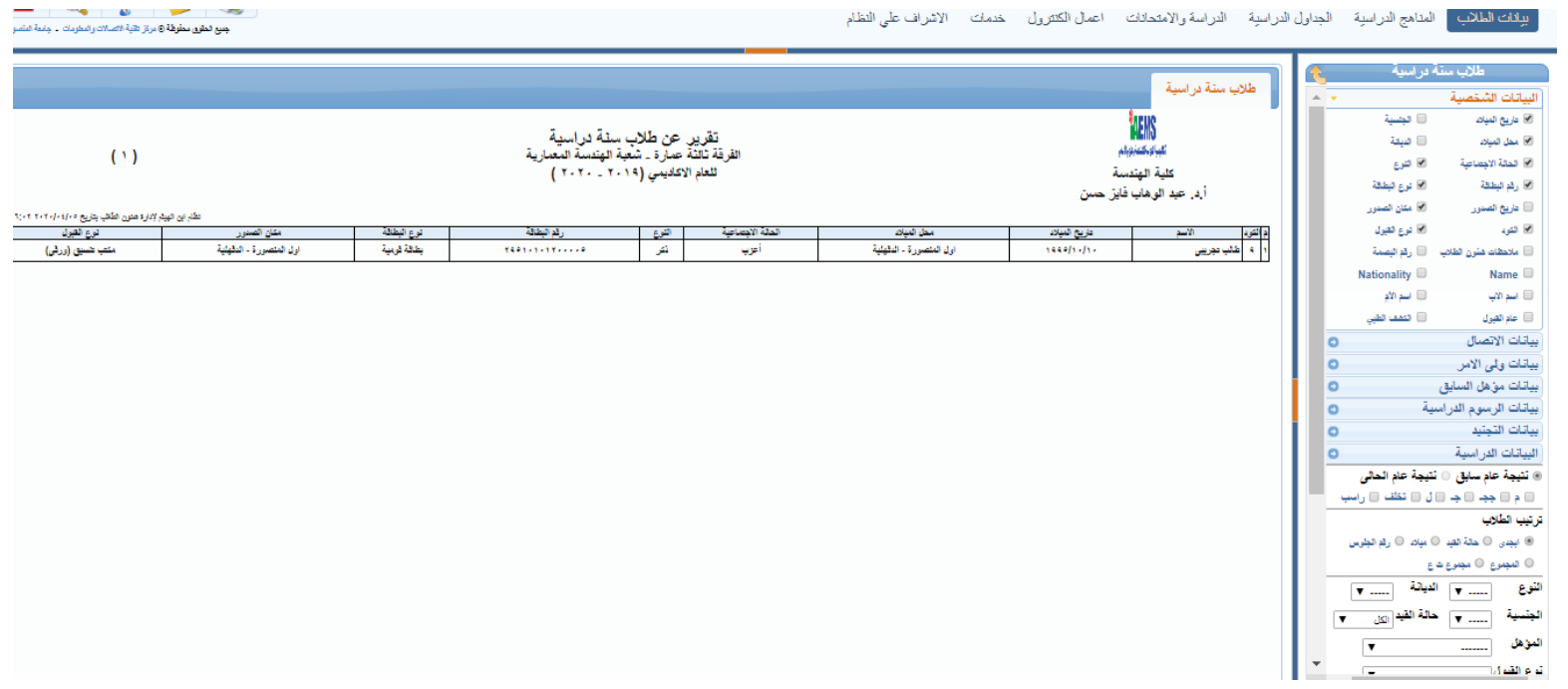

**سجل طالب سنة دراسية :**

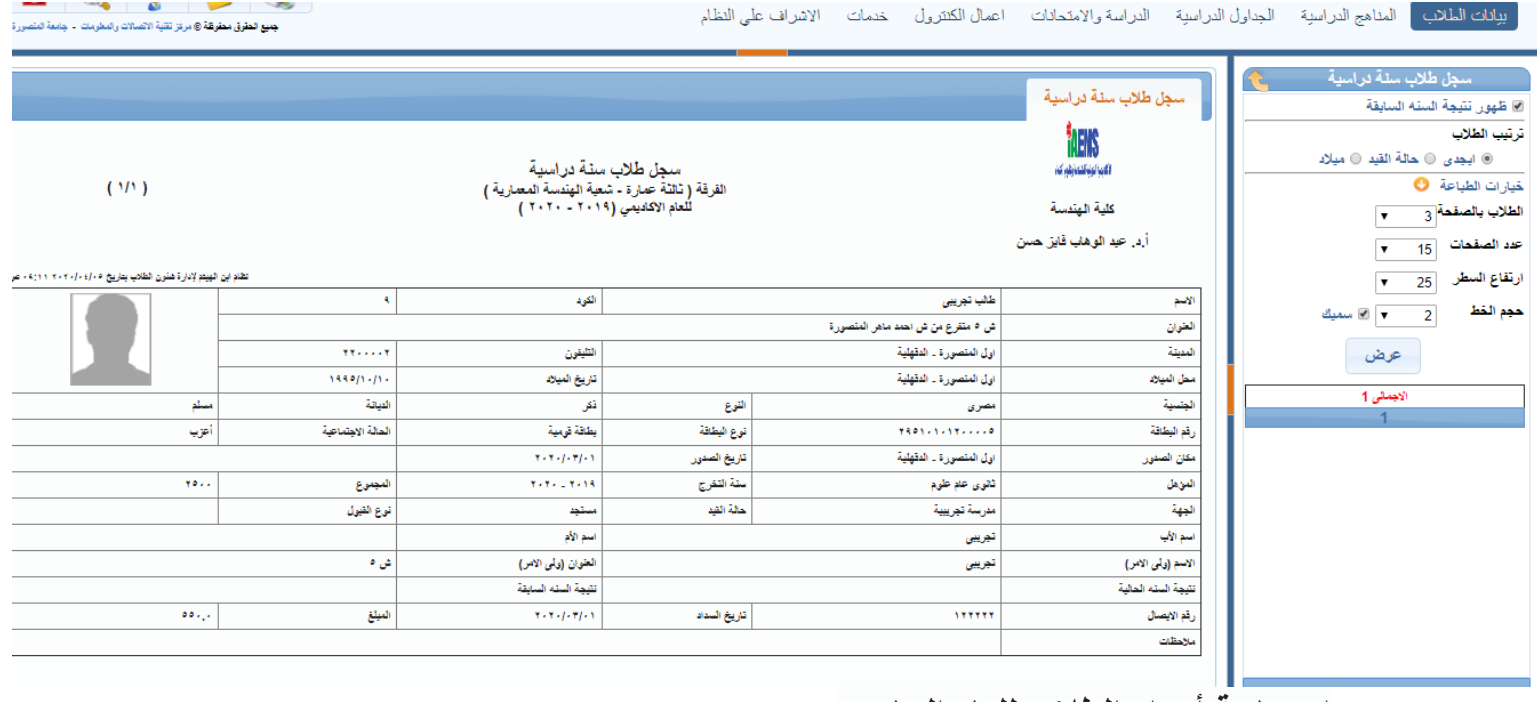

**احصائية أعداد الطالب للعام الجامعى :**

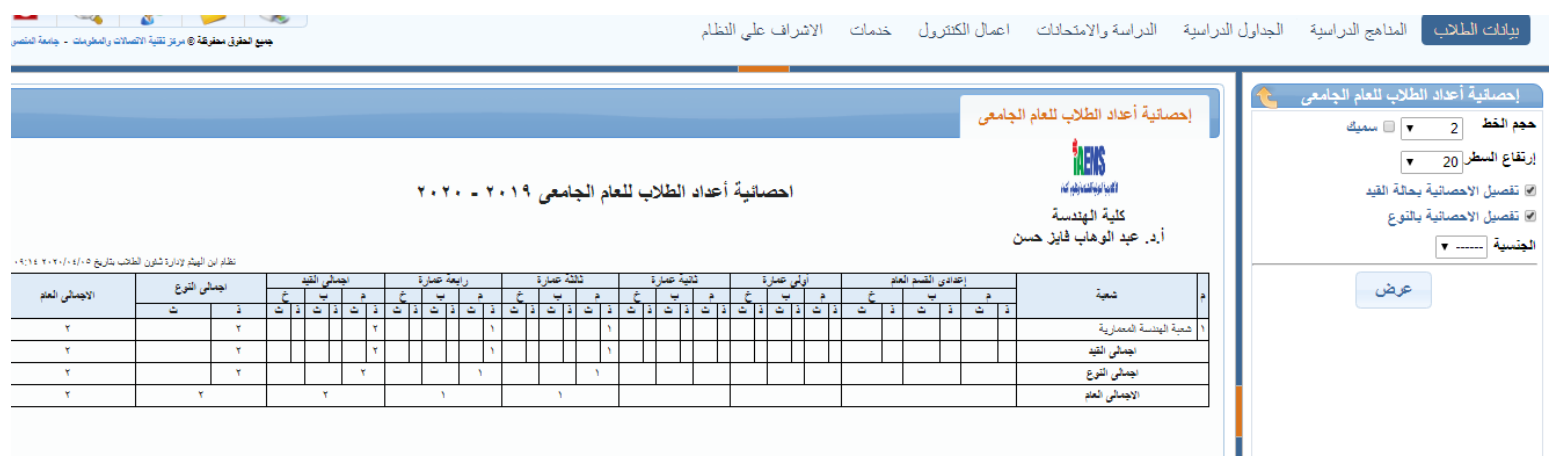

**احصائيات بيانات الطالب :**

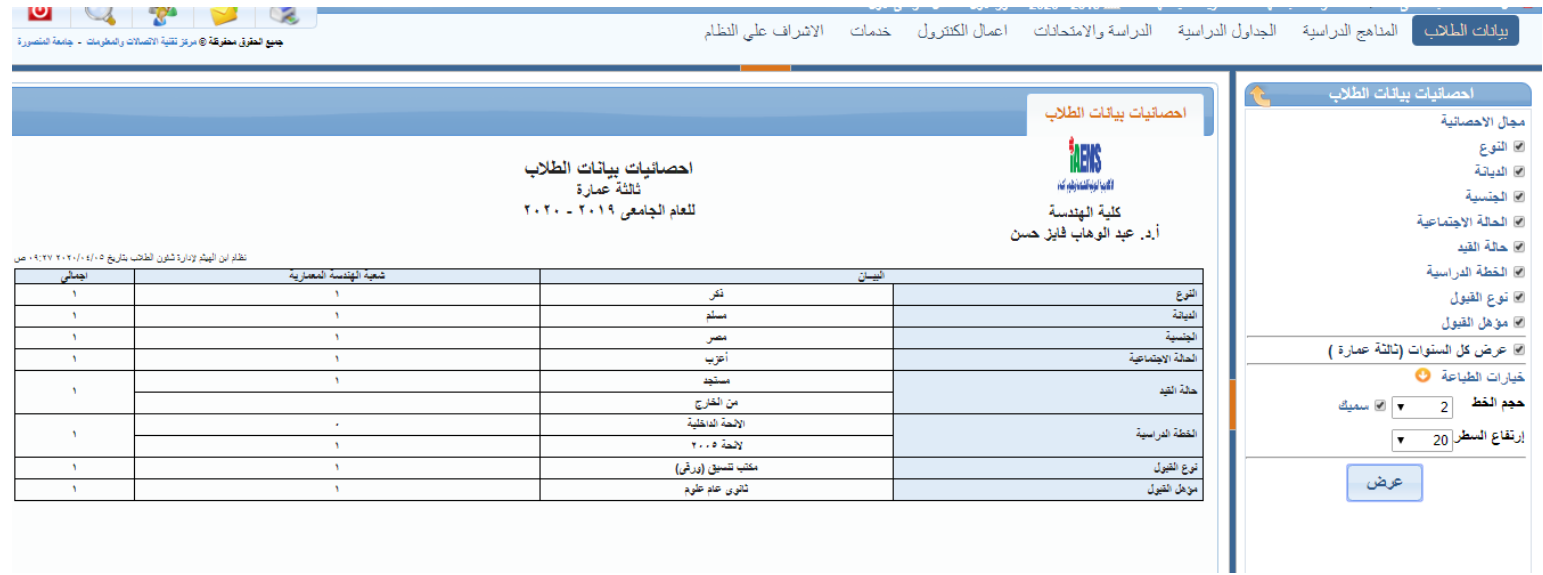

**كشوف توزيع الطالب حسب المناطق :**

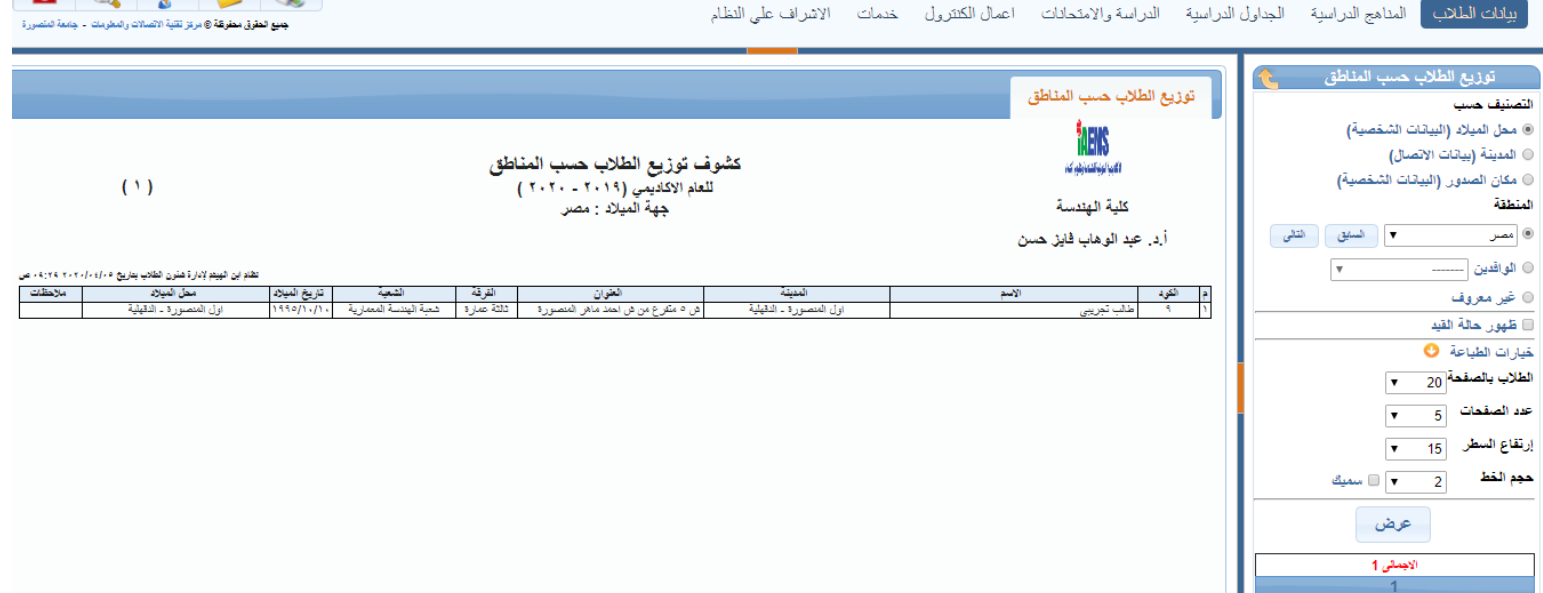

**كشوف مكافأة التفوق للعام السابق :**

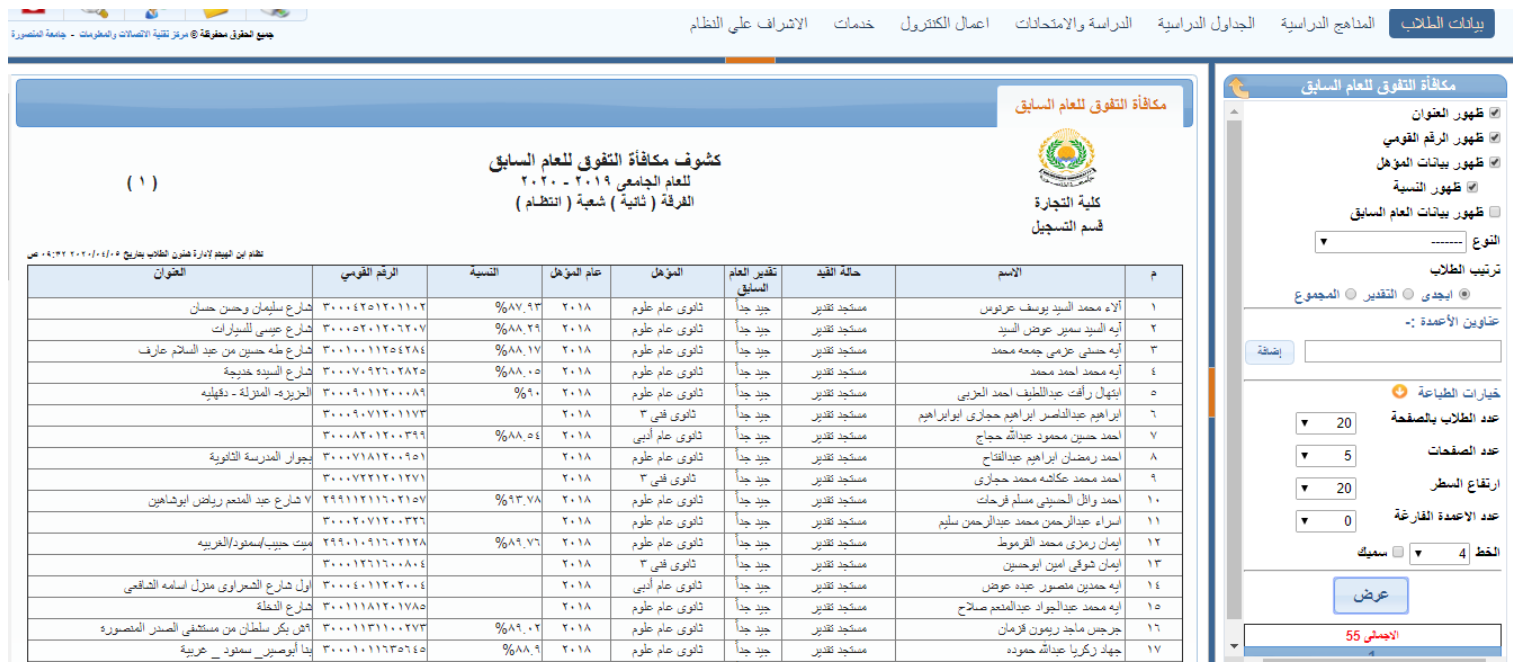

## **الطالب المفصولين خالل العام السابق :**

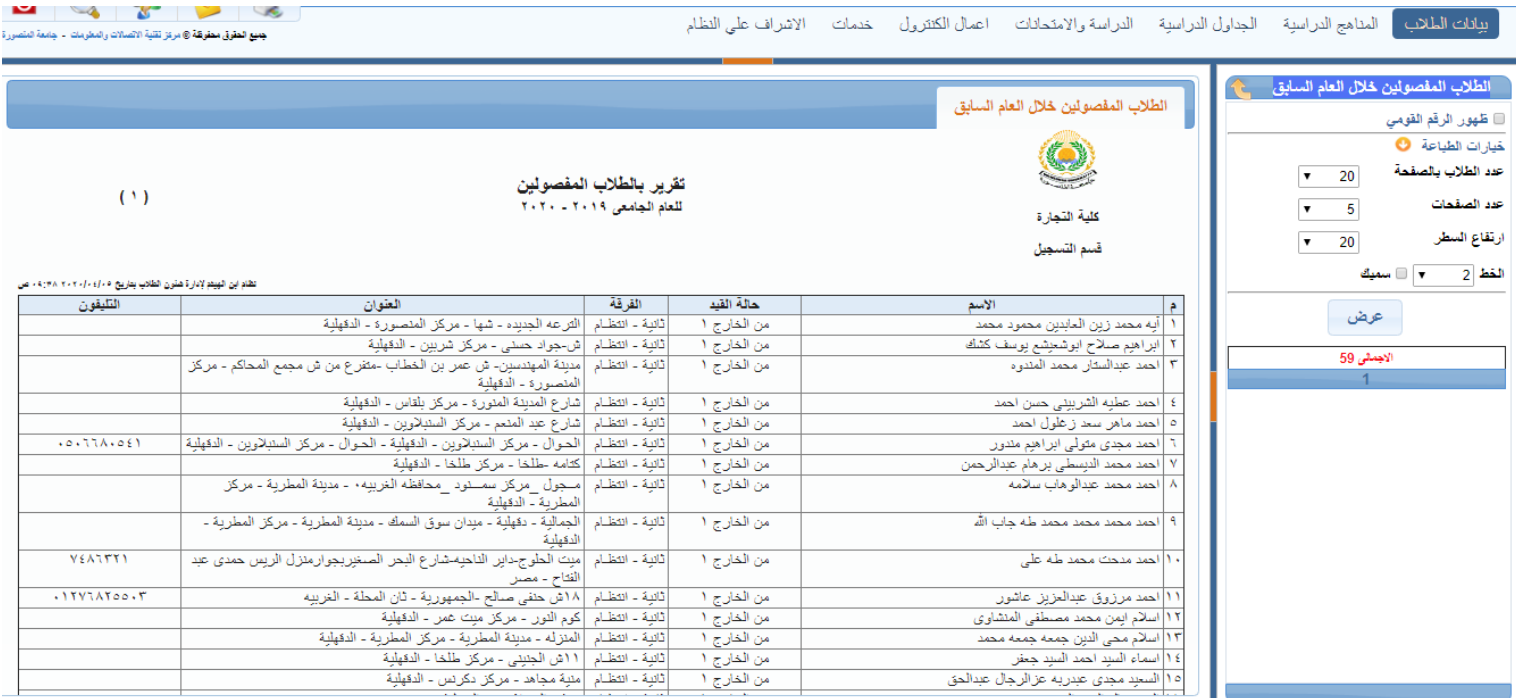

**تقرير البريد االلكترونى :**

**تقرير خاص بالبريد اإللكترونى للطالب و إمكانية تحديد فترة معينة بتاريخ بداية و نهاية مع إمكانية إختيار إذا كان البريد اإللكترونى فعال أم أل**

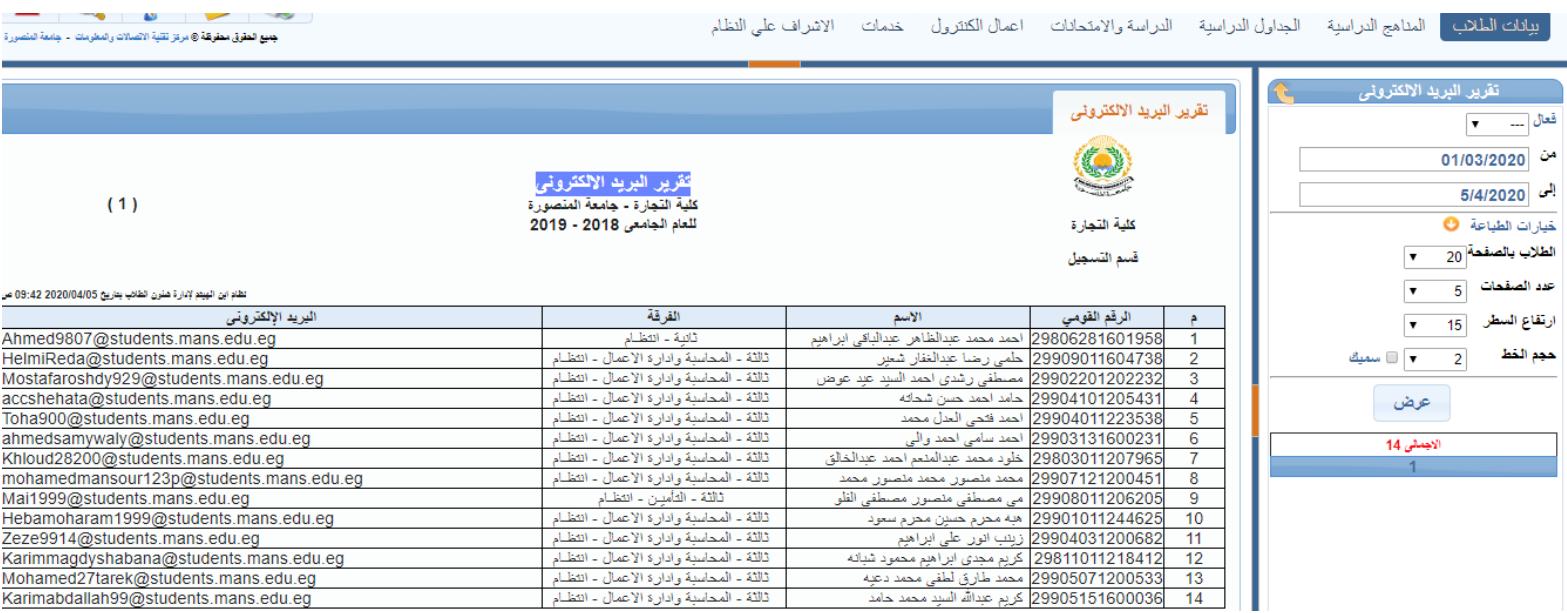

**جزاءات الطالب :**

**و يعرض جزاءات الطالب مع إمكانية ترتيبهم أبجدى او بحالة القيد او بالجزاء**

**البطاقات :** 

**إختيار البطاقات للطباعة :** 

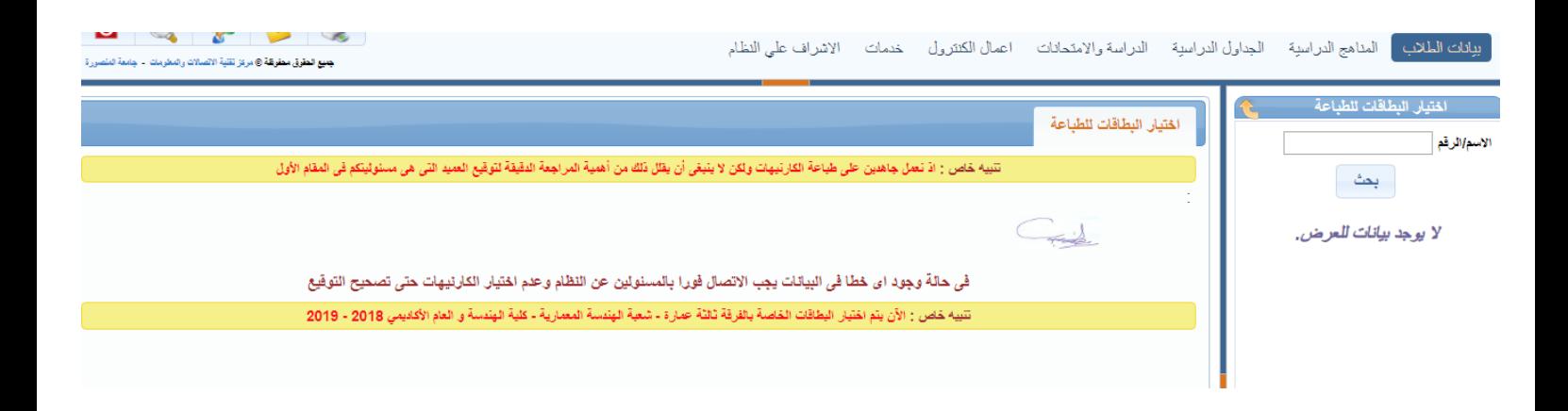

## **تقرير بالبطاقات المطبوعة خالل فترة معينة :**

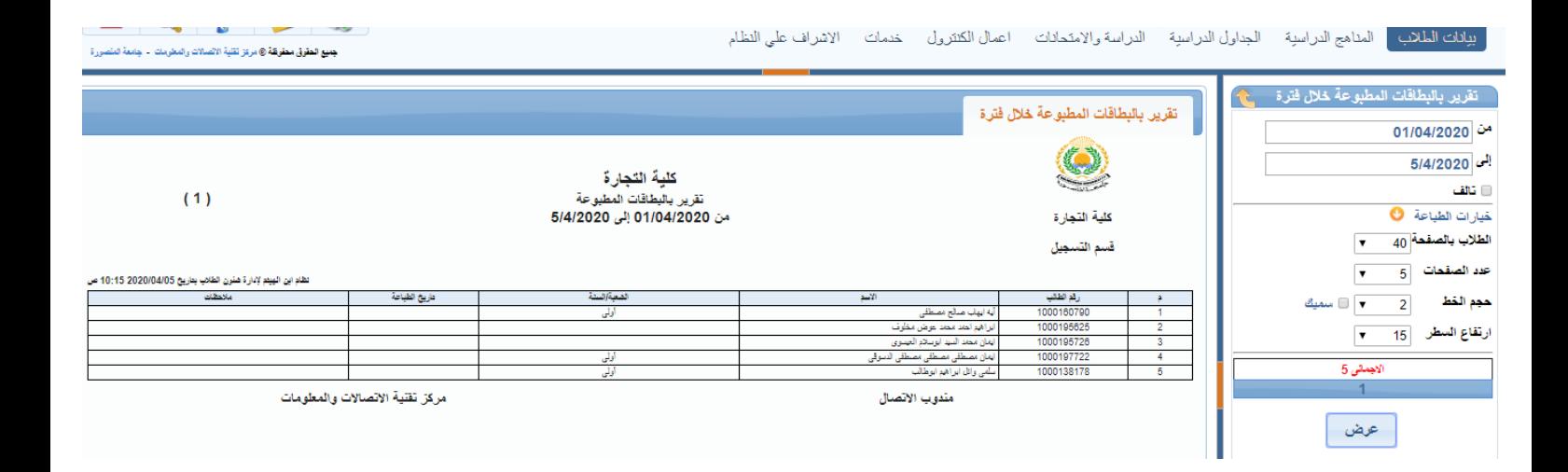

**الفصول :** 

# **توزيع طالب سنة دراسية على الفصول :**

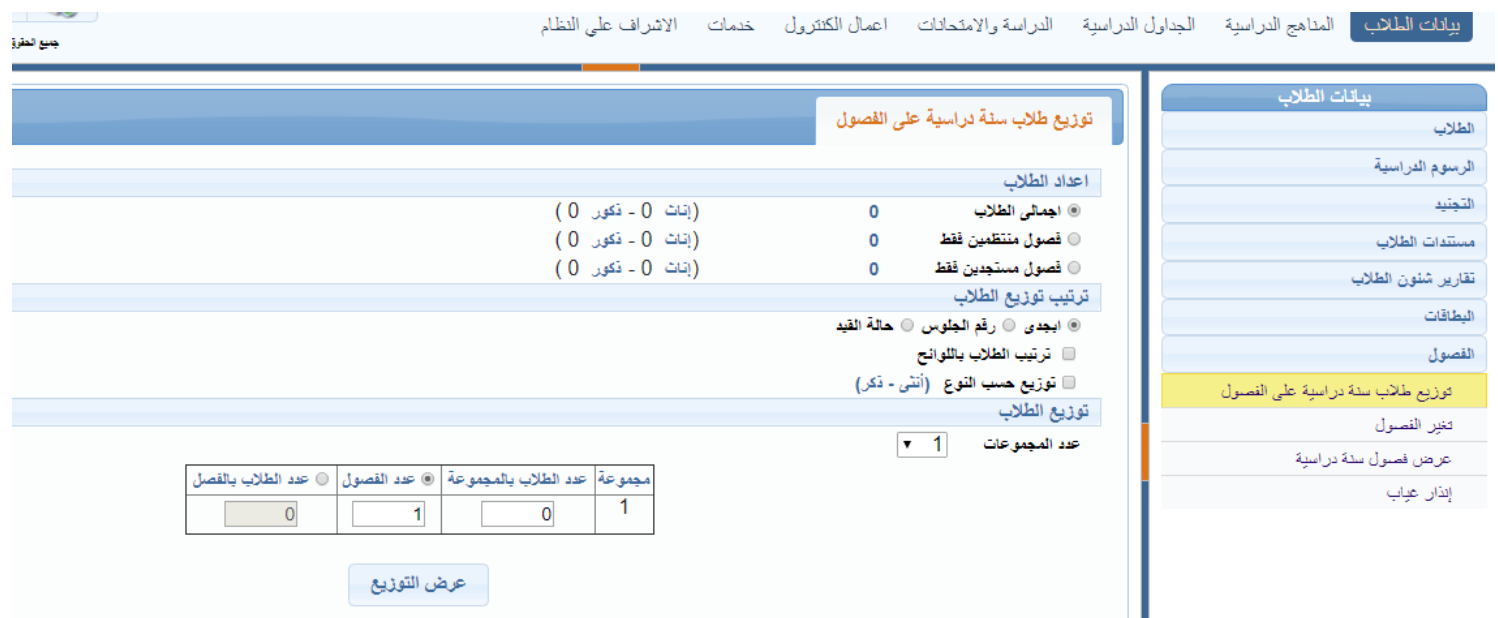

**تغيير الفصول :**

**و ذلك لتغيير الفصل للطالب** 

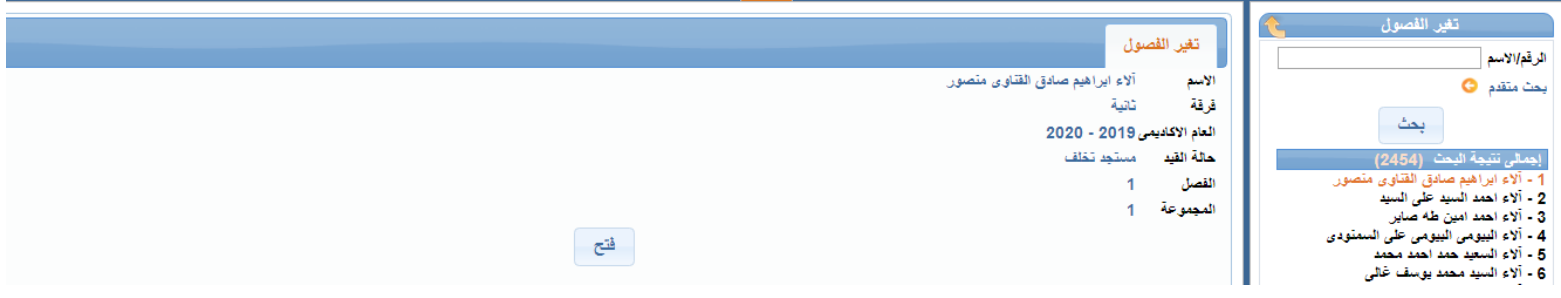

**عرض فصول سنة دراسية :** 

#### **قائمة بأسماء الطالب فى كل فصل مع إمكانية إضافة بيانات إضافية مثل ظهور أرقام الجلوس و أرقام الطالب و أخرى**

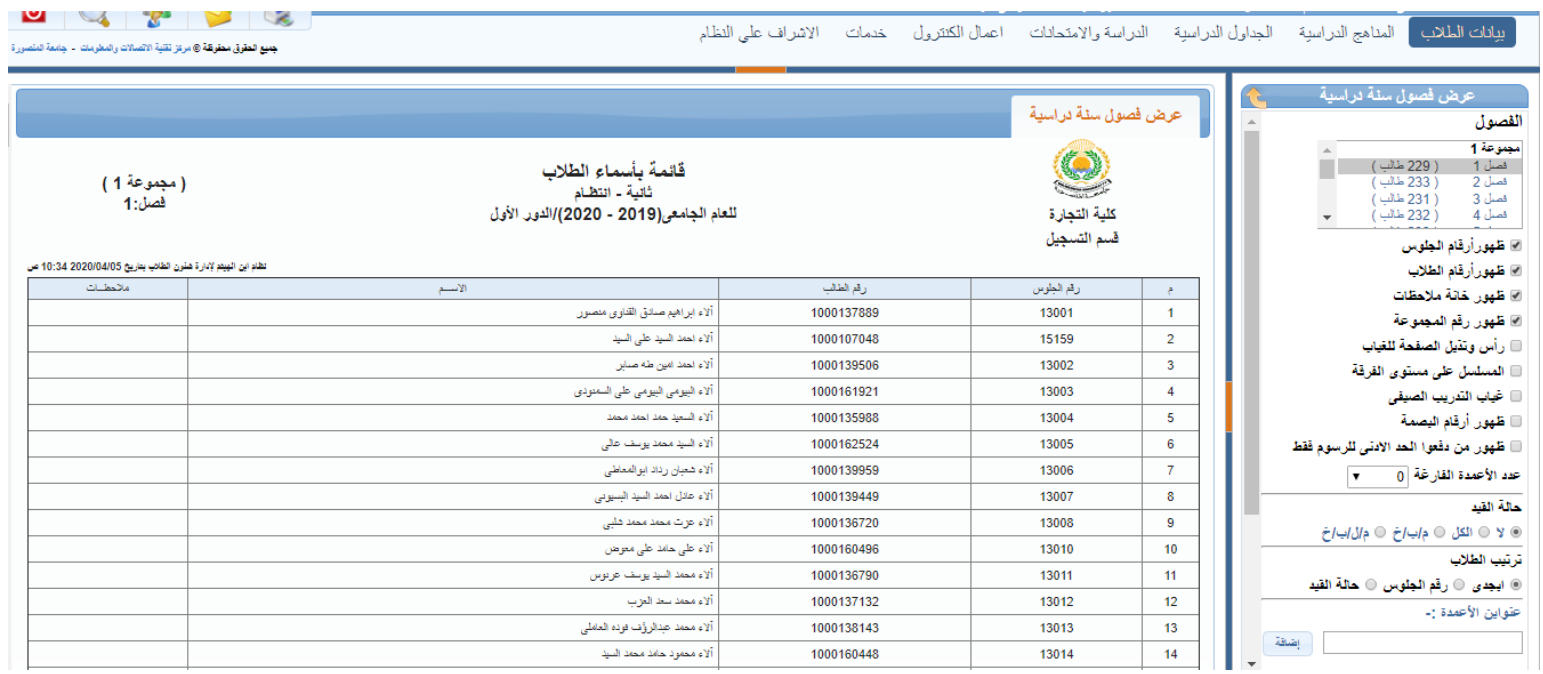

**إنذار غياب :**

#### **إنذار غياب للطالب سوار إنذار عام أو إنذار غياب عن مادة معينة مع إمكانية تحديد مرات الغياب او نوع الغياب**

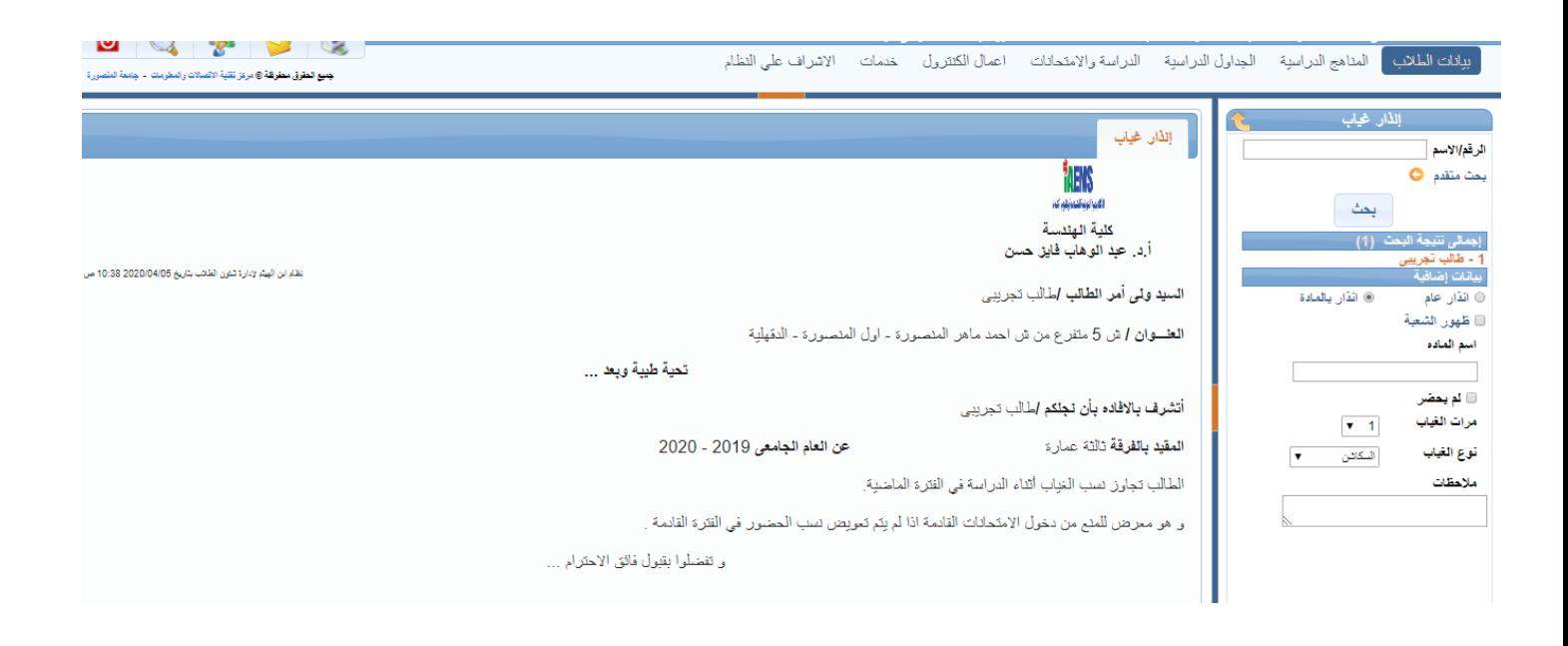

## **المناهج الدراسية :**

**اللوائح الدراسية :**

**إلدخال نسب و تقديرات النجاح و الرسوب وجبر كسر الدرجة**

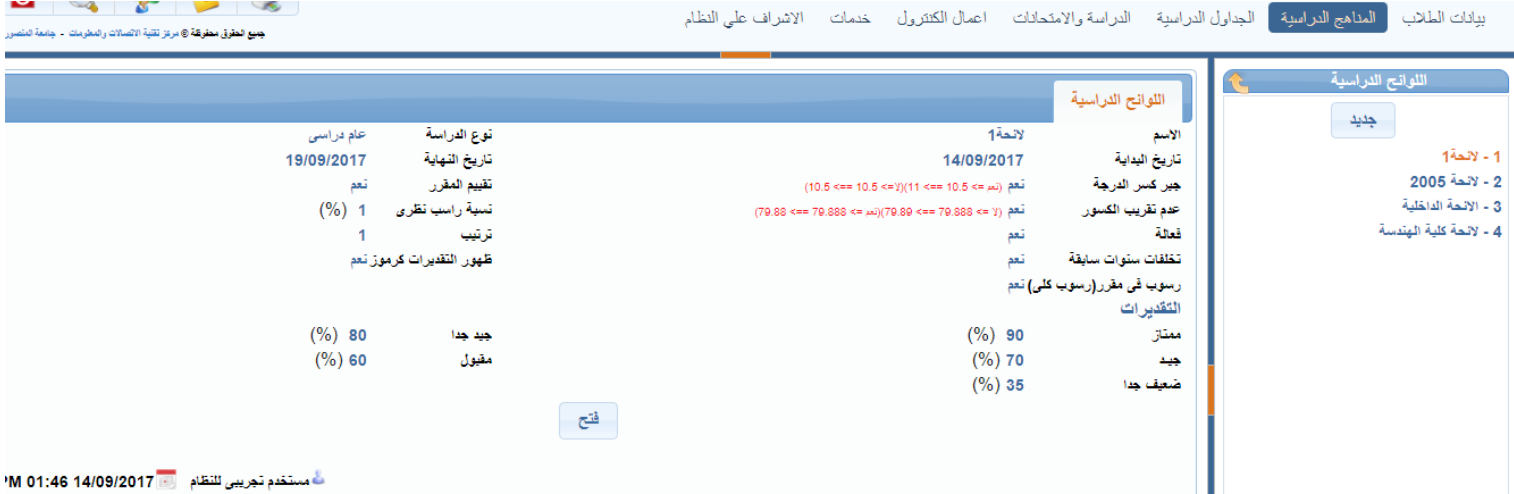

**الفرق الدراسية :**

**إلدخال شهر الدور األول و شهر الدور الثانى و عدد مقررات رسوب الدور األول و الثانى و عدد فرص من الخارج و مشروع التخرج**

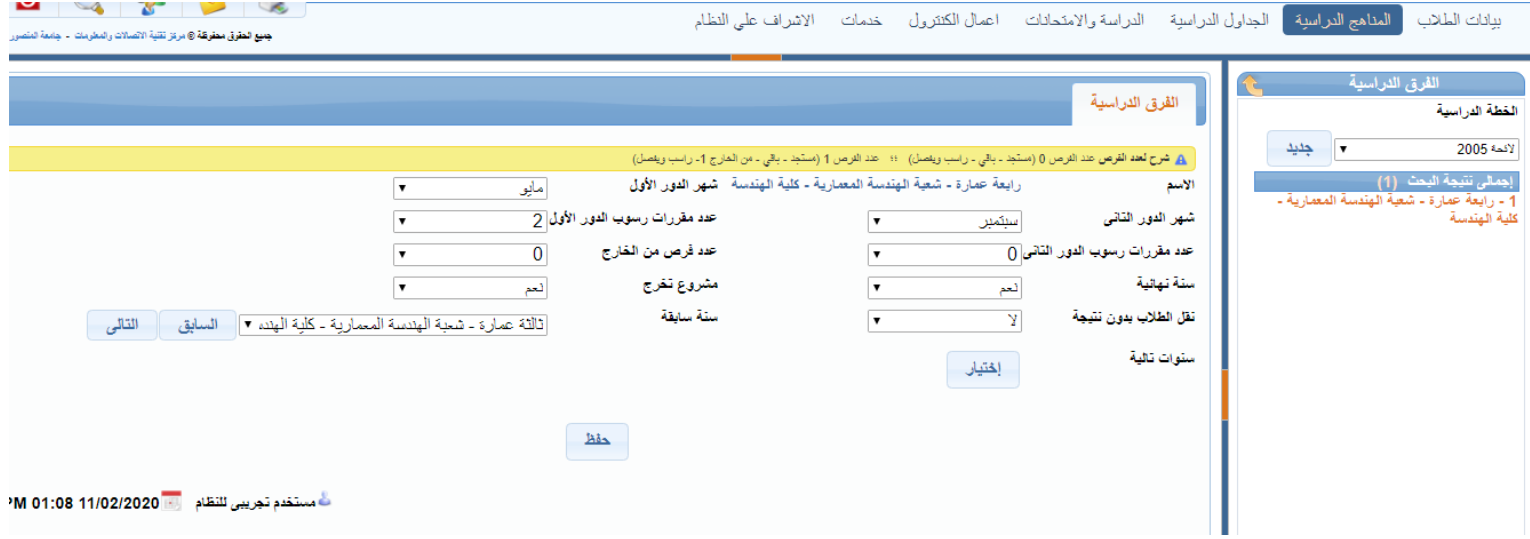

**المقررات الدراسية : إلدخال نوع المقرر، نسبة المقرر و إذا كان المقرر رسوب فرقة أم أل و او مادة رسوب ام أل كذلك إلدخال ساعات المقرر من محاضرات و تمرين و امتحان و كذلك إلدخال الدرجات من أعمال سنة و عملى و تحريرى واخرى**

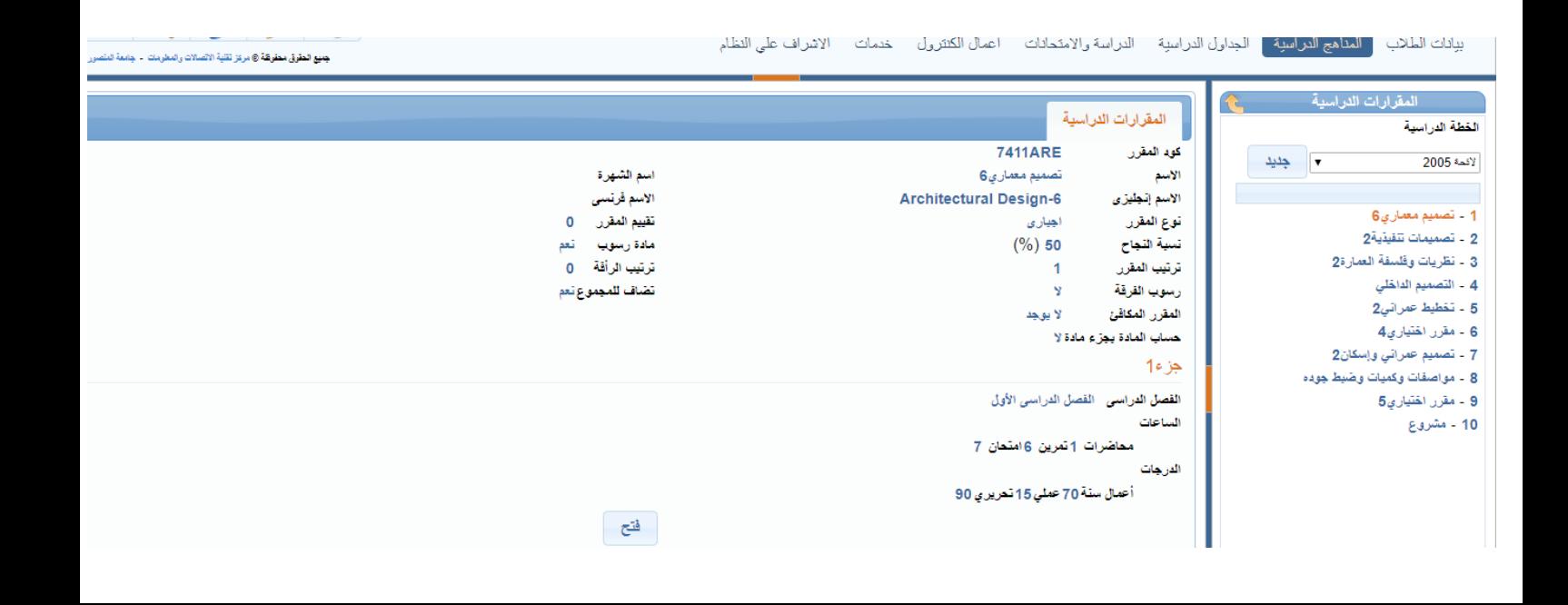

**تعديل أسماء المقررات :**

#### **إلدخال إسم المقرر باللغة اإلنجليزية**

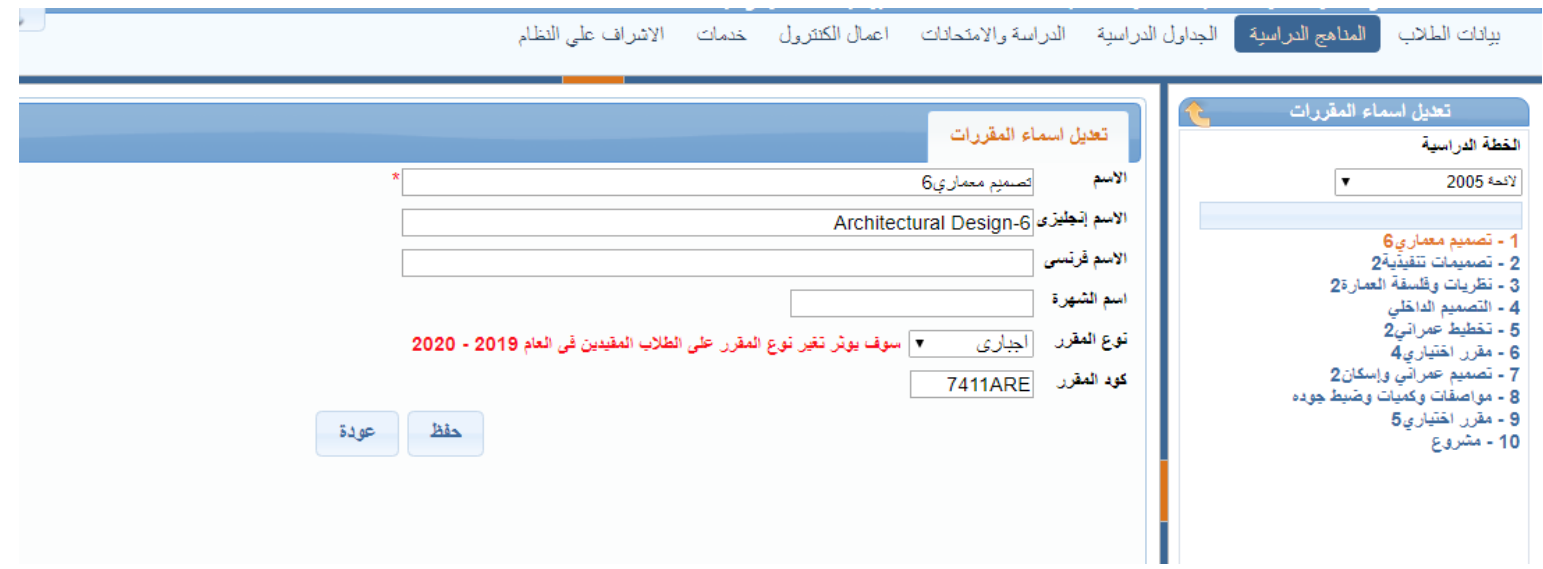

**مقررات فرقة دراسية :**

## **لعرض جميع مقررات فرقة دراسية فى الفصل الدراسى األول و الثانى مع ظهور جميع التفاصيل الخاصة بهم**

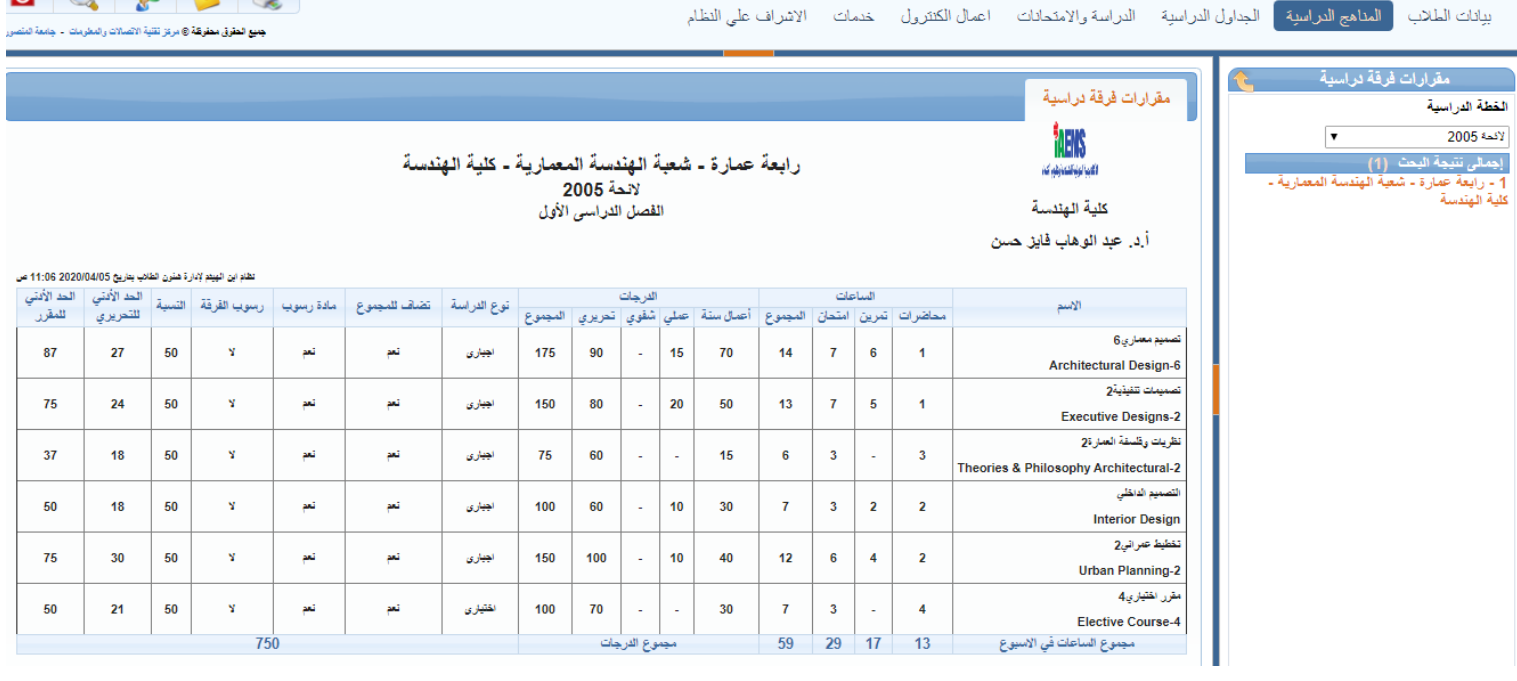

**التخصص :**

**إلدخال الدرجة العلمية و التخصص باللغة العربية و اإلنجليزية و الفرنسية ان وجد**

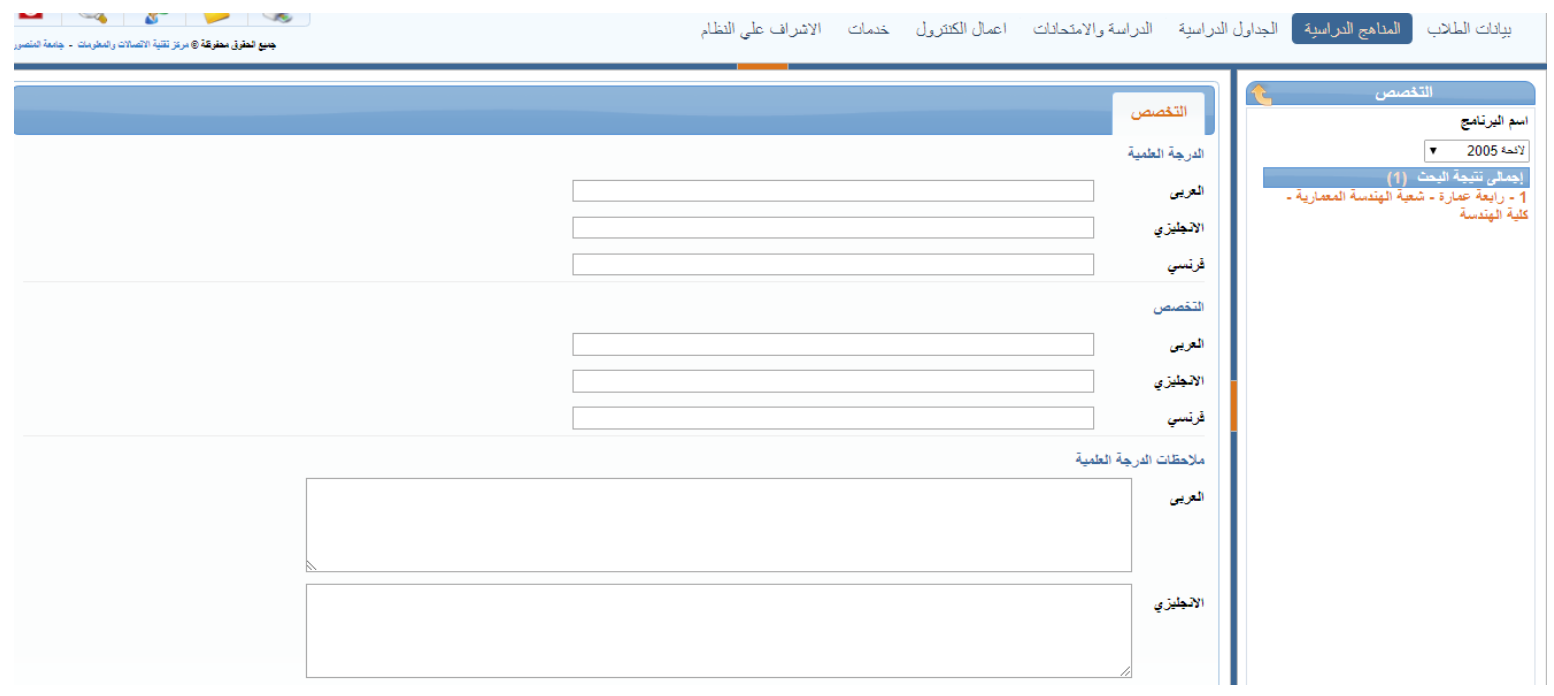

## **الجداول الدراسية :**

**أعضاء هيئة التدريس :**

**للبحث عن عضو هيئة التدريس أو إضافة جديد و ذلك بالبحث عنه باإلسم او الرقم القومى**

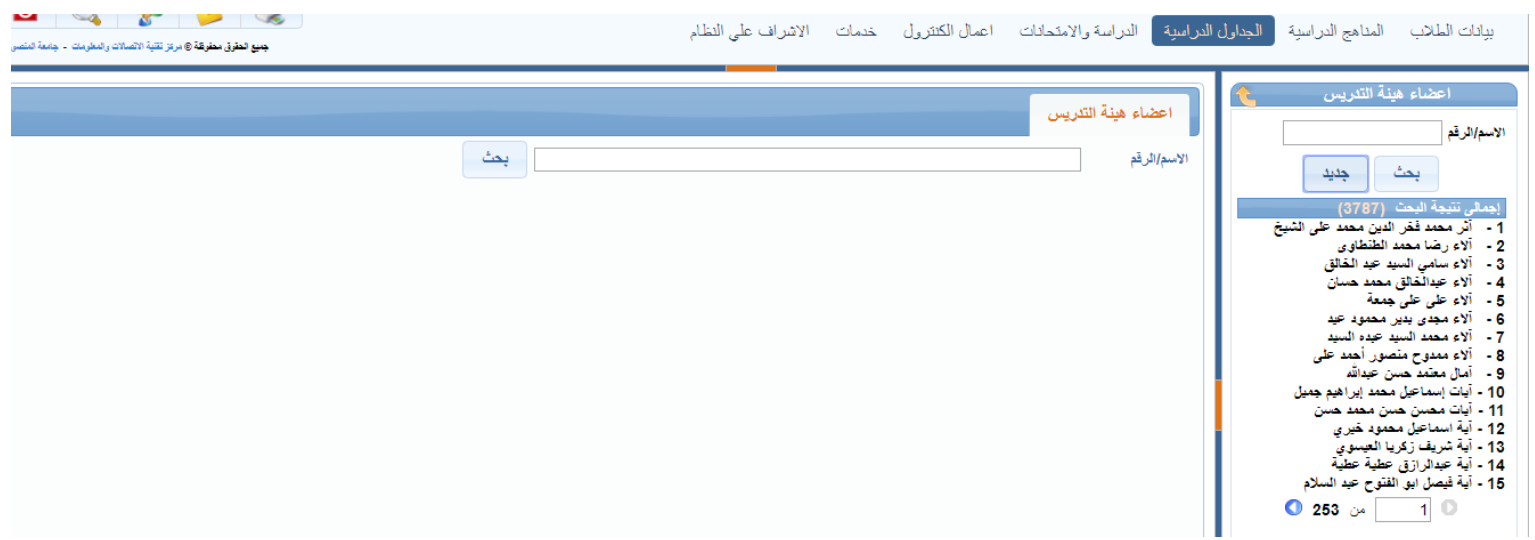

**األماكن :** 

#### **إلدخال المبانى و األماكن التى سيتم بها المحاضرات**

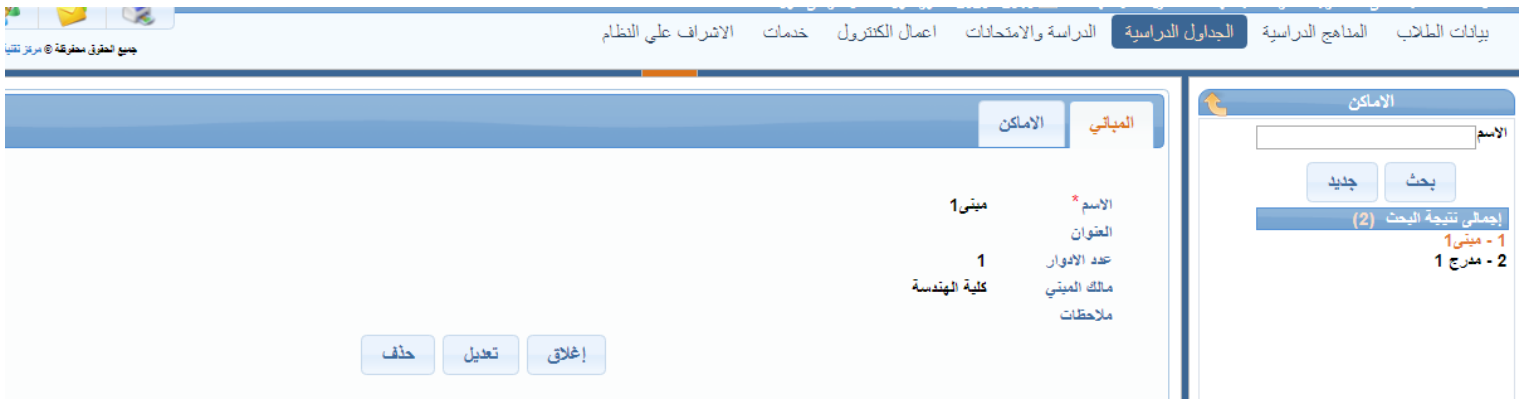

**الفترات الزمنية :**

### **إلدخال الفترة الزمنية من و إلى و عدد المجموعات و الفصول و**

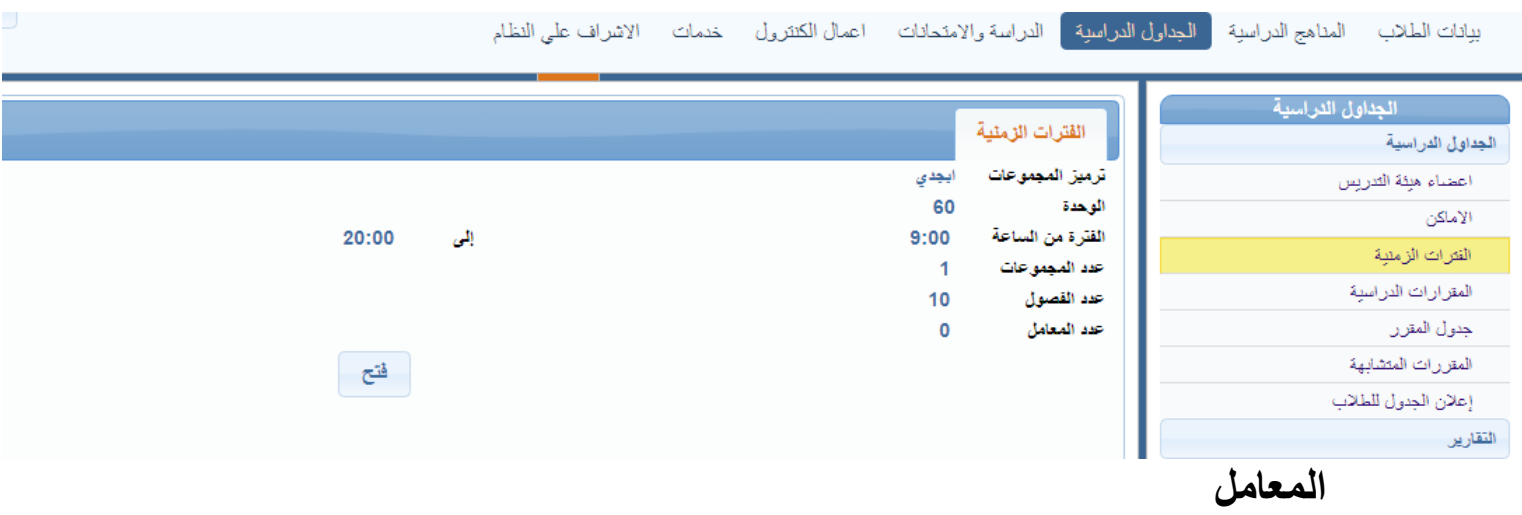

**المقررات الدراسية :**

### **لعرض كل مقرر دراسى بجميع التفاصيل الخاصة به من عدد المجموعات ، الفصول و المعامل ، كذلك ساعات المحاضرة ، التمرين و المعمل**

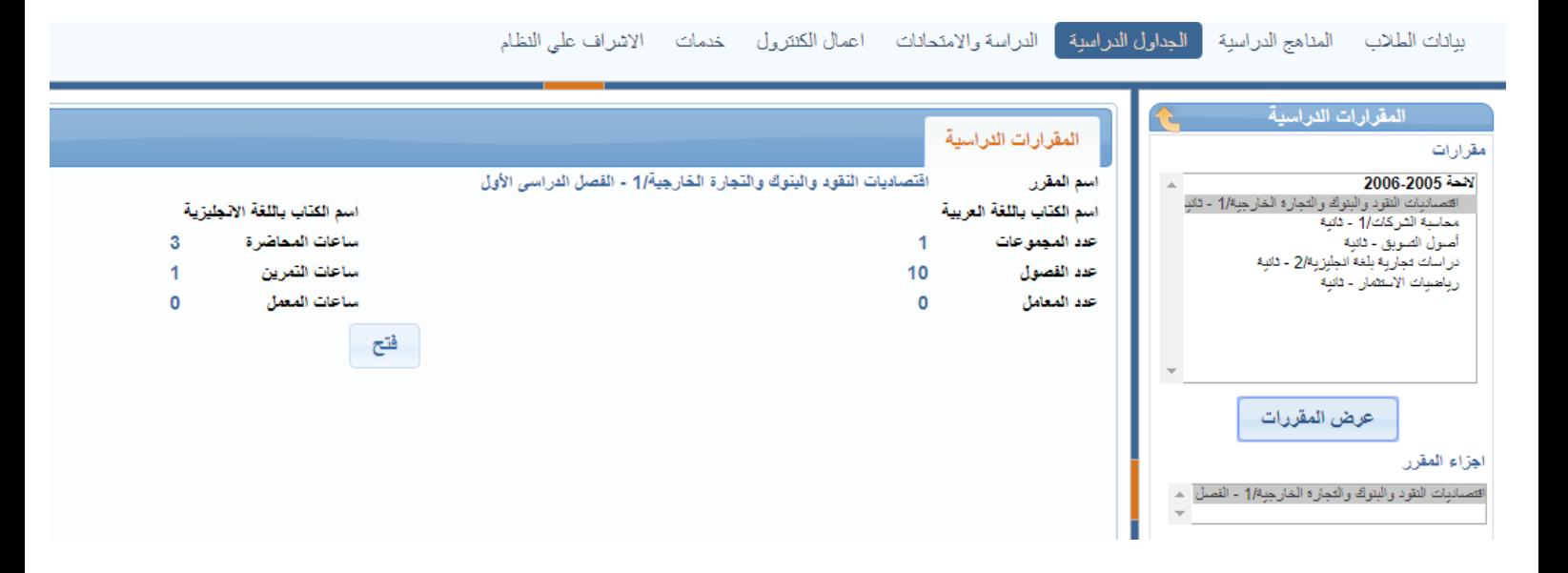

**جدول المقرر :**

**إلدخال جدول المقرر بتحديد الفترة ، المكان ، عدد الطالب و المحاضر**

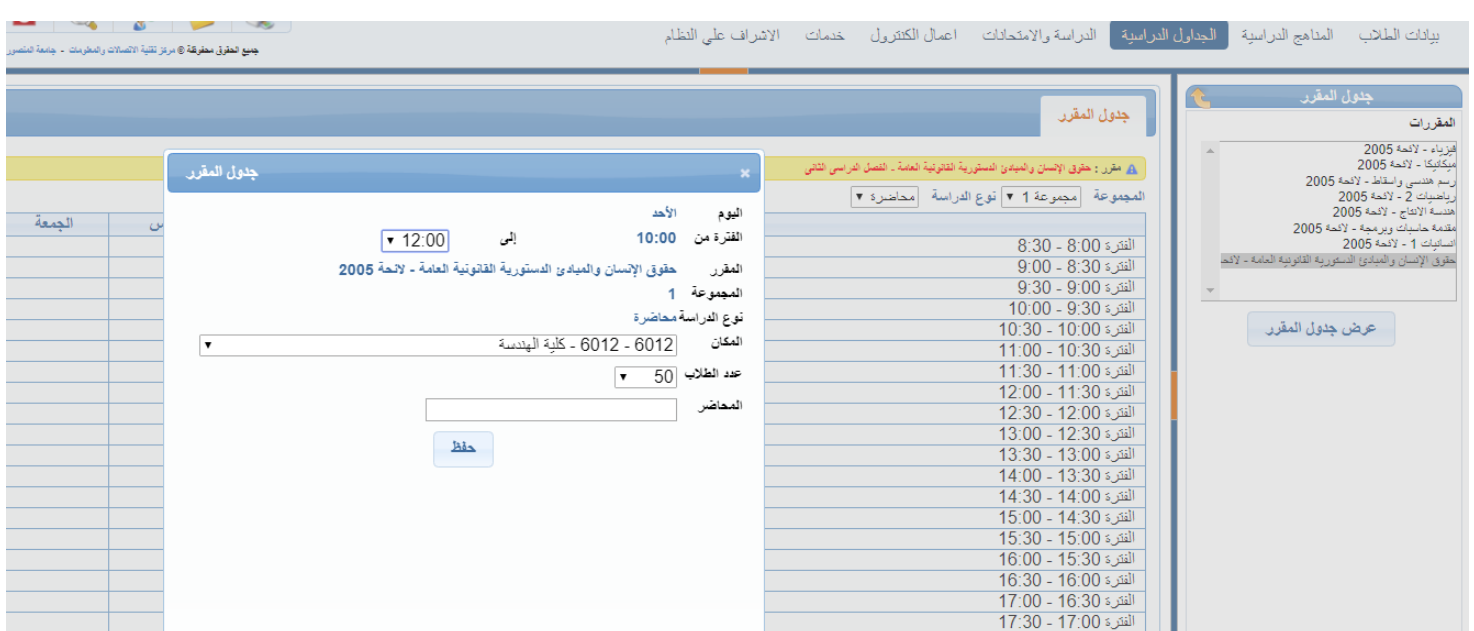

**المقررات المتشابهة :**

## **لوضع جدول مقرر متشابه مع جدول مقرر أخر**

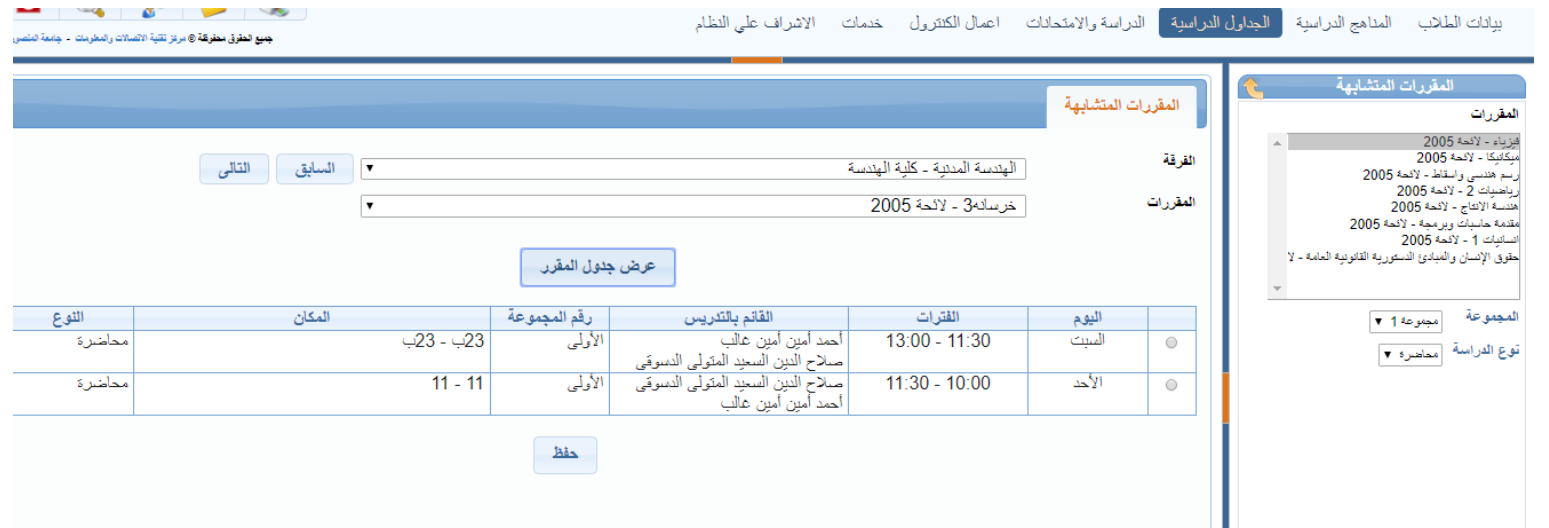

### **إعالن الجدول الدراسى للطالب :**

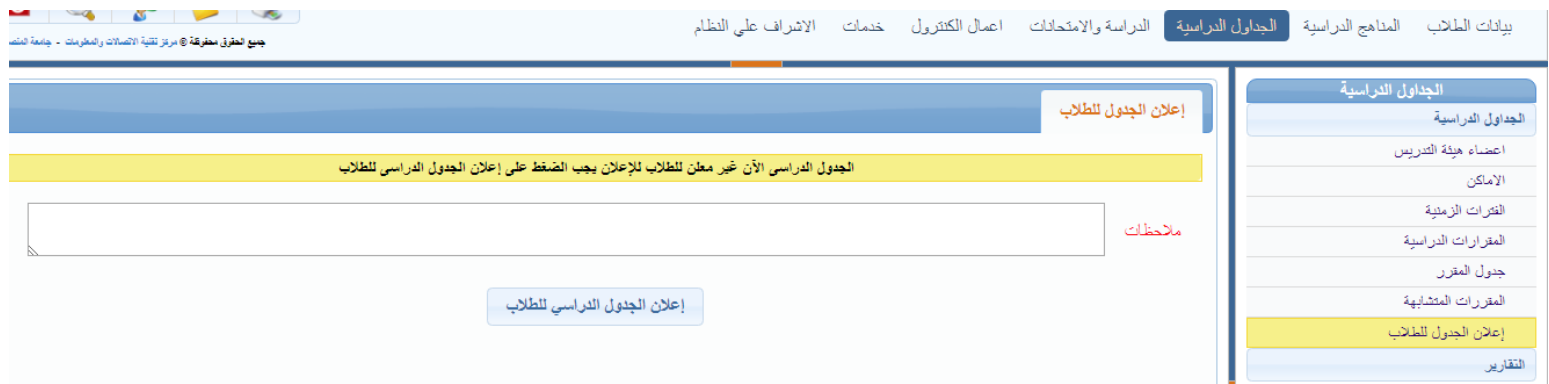

**التقارير :**

### **جدول مقرر :**

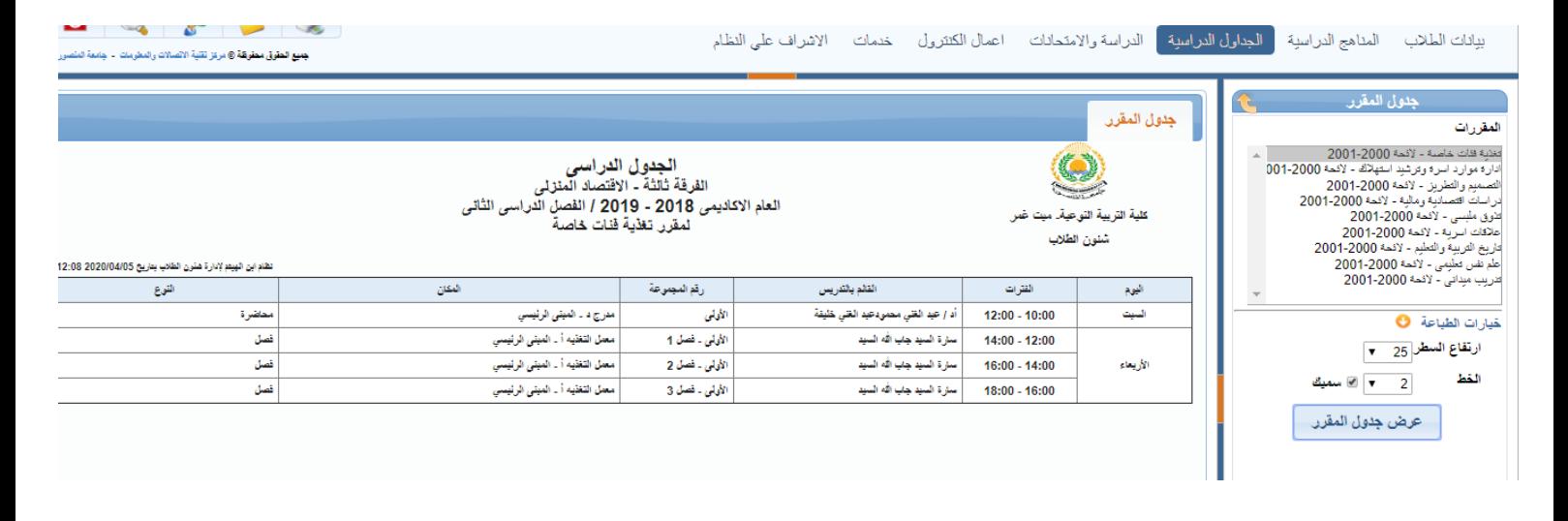

**جدول الفرقة :**

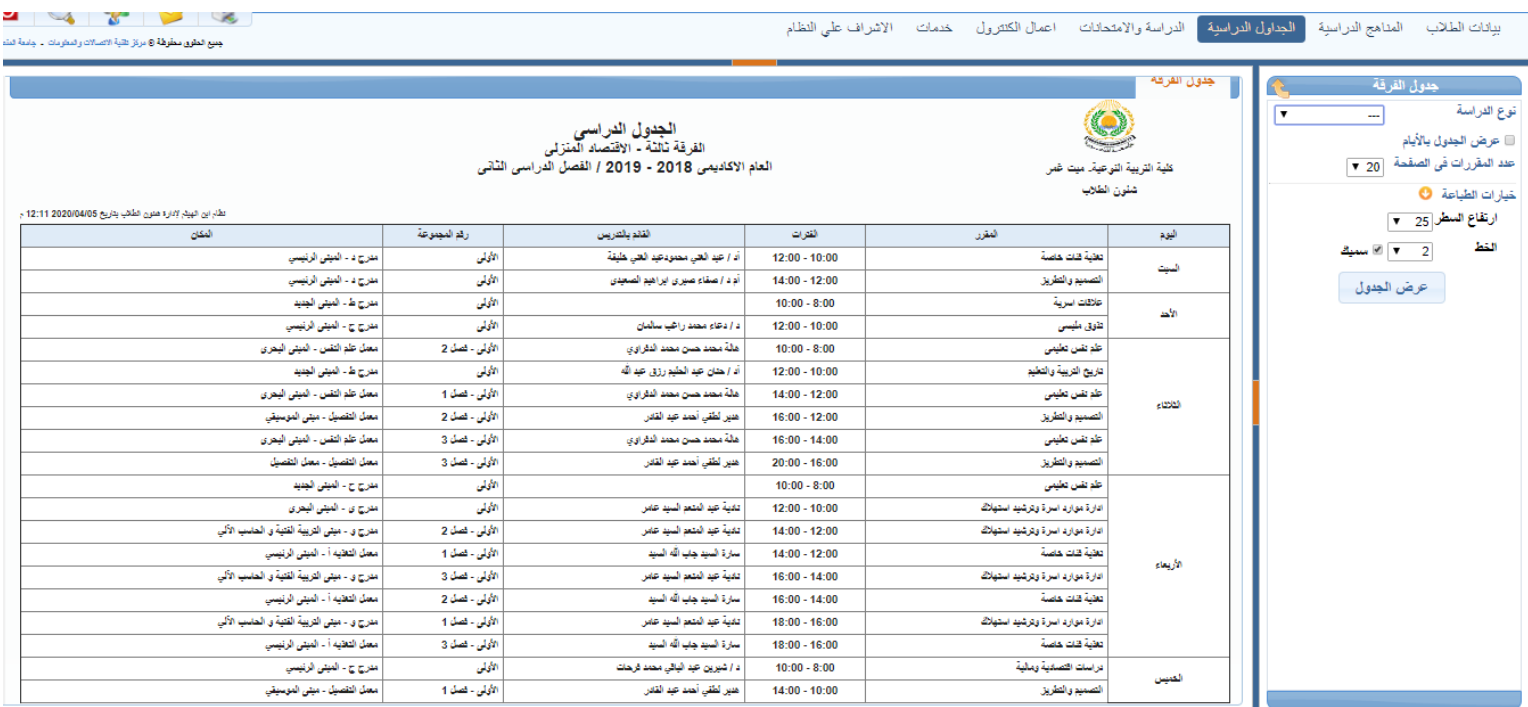

### **جدول المكان :**

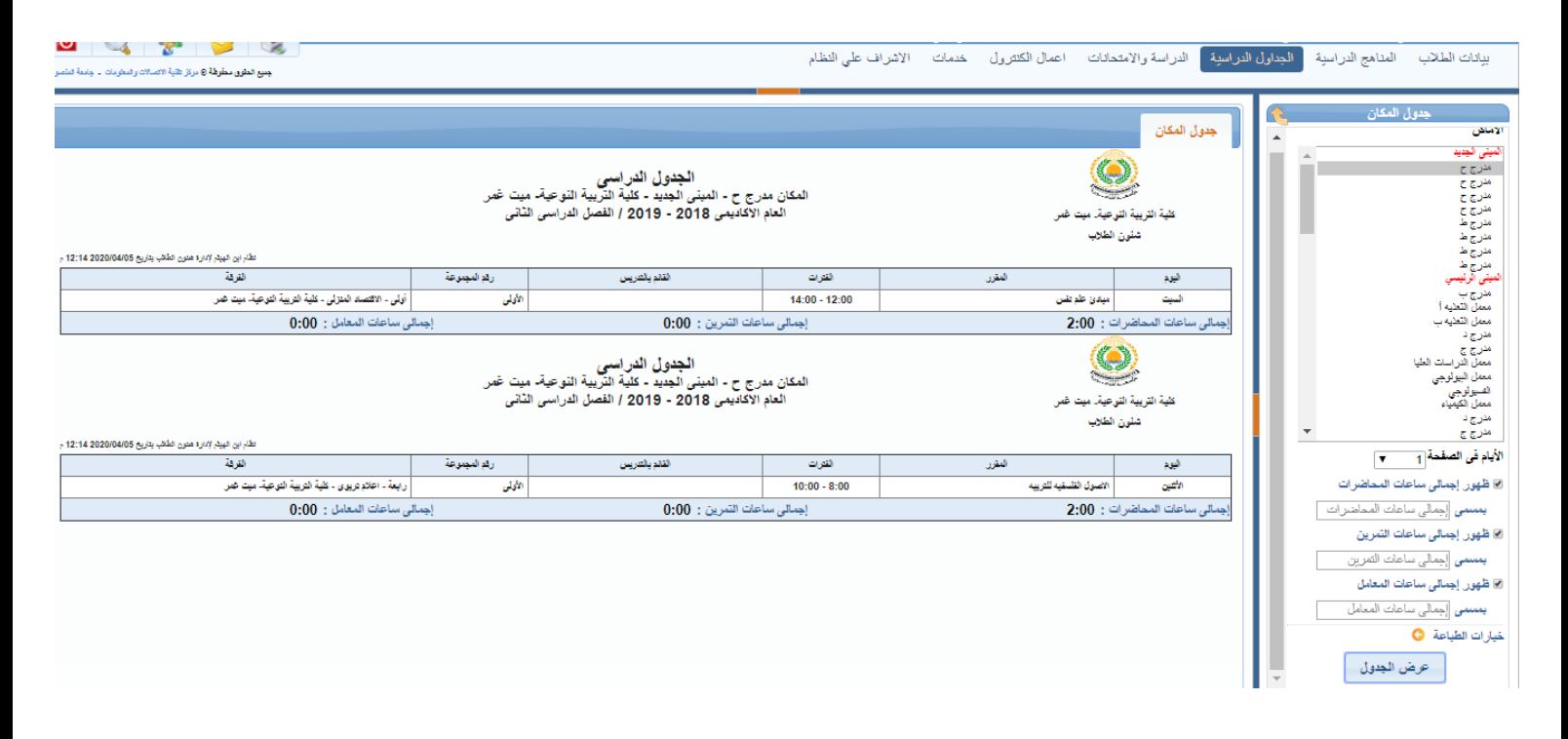

## **جدول المحاضر :**

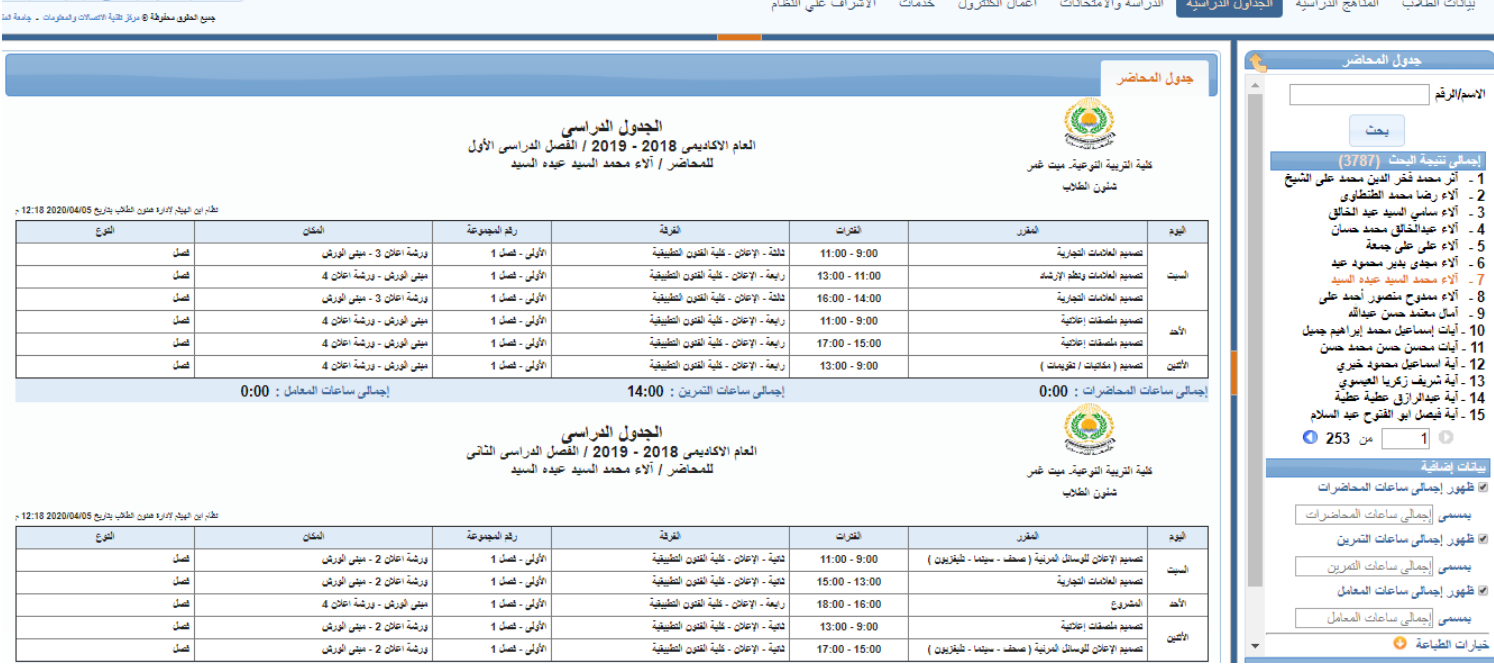

**األماكن المتاحة فى فترة معينة :**

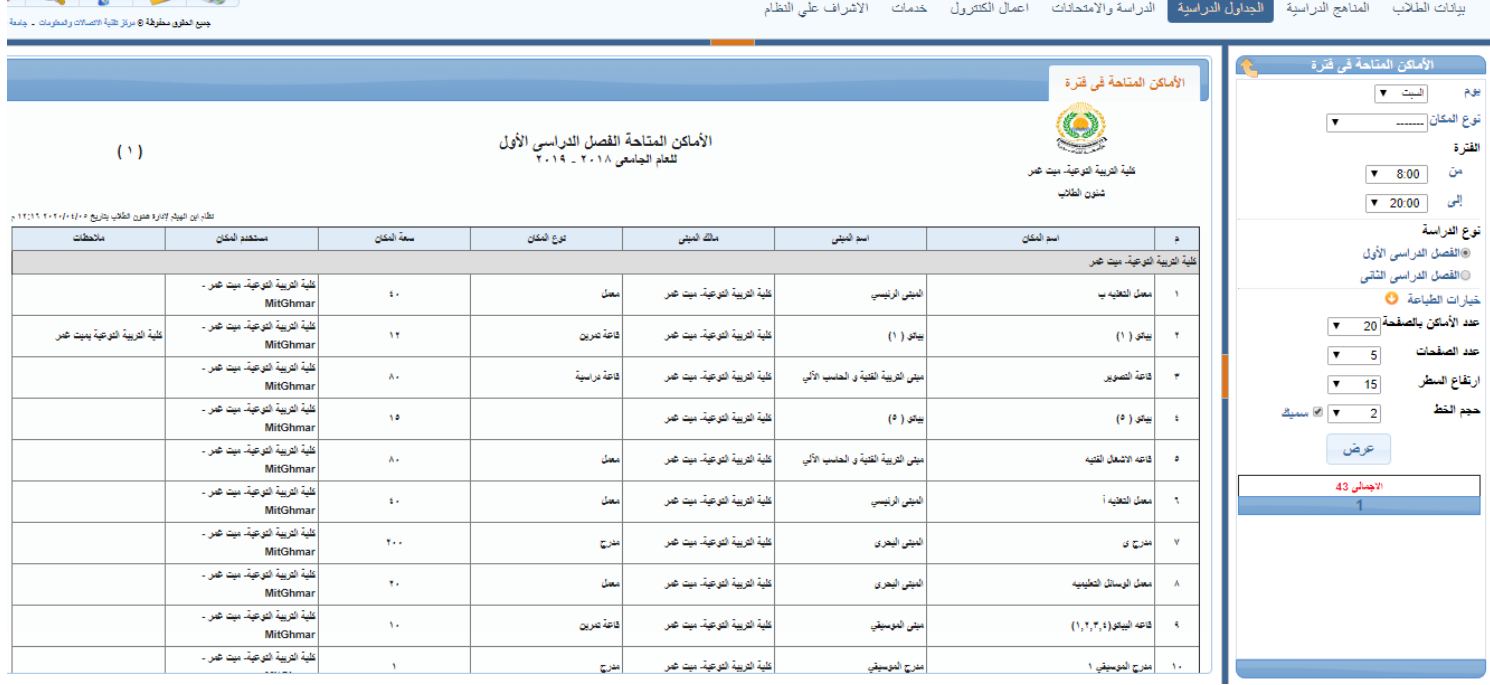

**الدراسة و اإلمتحانات :**

**إضافة الالئحة و المقررات للطالب :**

**إضافة الالئحة و المقررات او حذفها اما للفرقة كلها او بالبحث بطالب معين مع ضرورة تحديد الالئحة الصحيحة** 

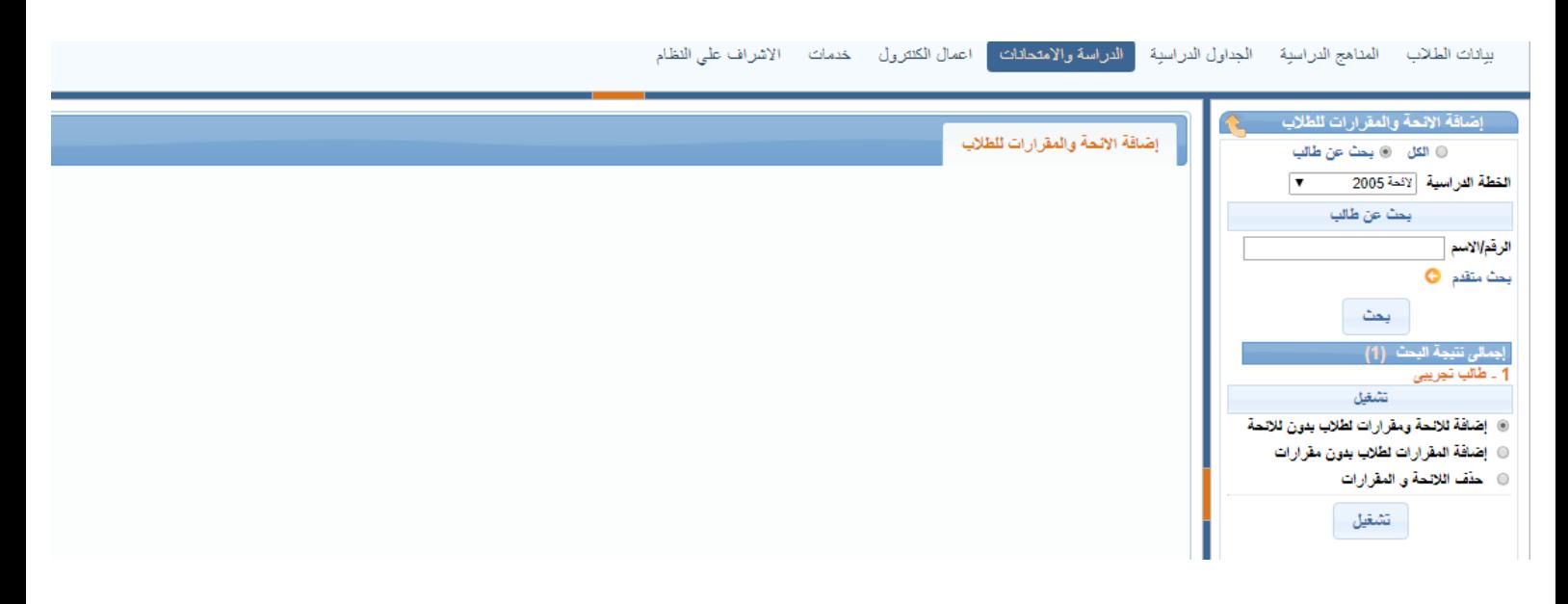

## **تعديل مقررات الطالب الدراسية :**

**إلضافة المقررات للطالب**

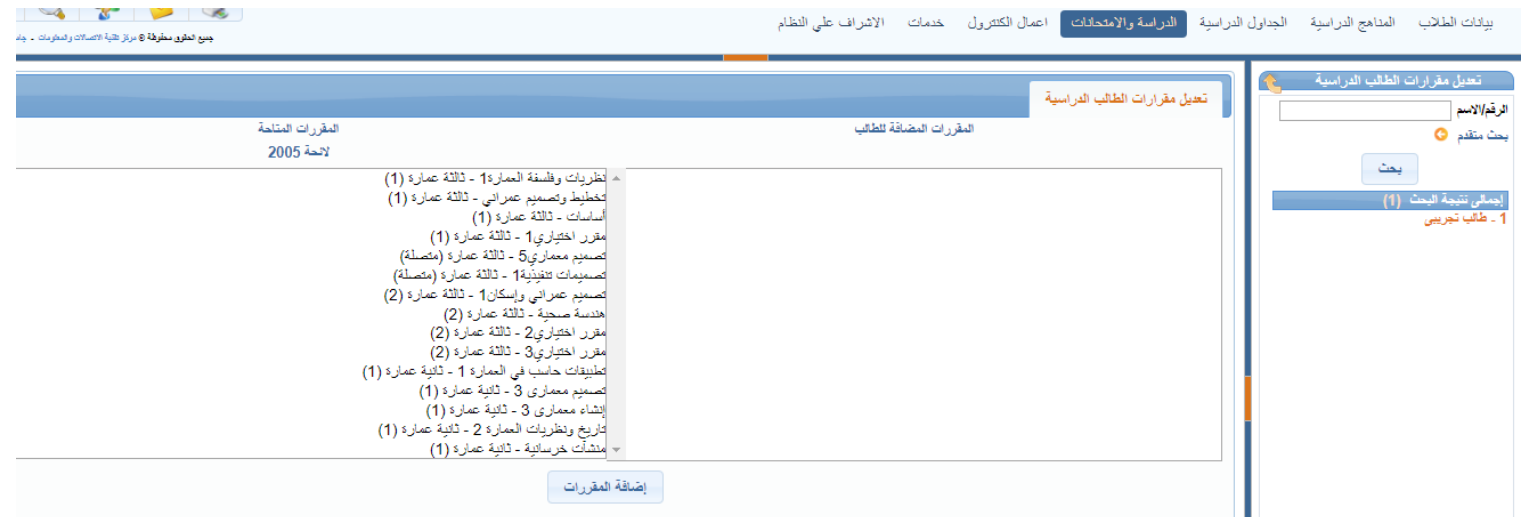

## **تعريف المقررات اإلختيارية للطالب :**

**إلضافة او تعديل المقررات اإلختيارية للطالب**

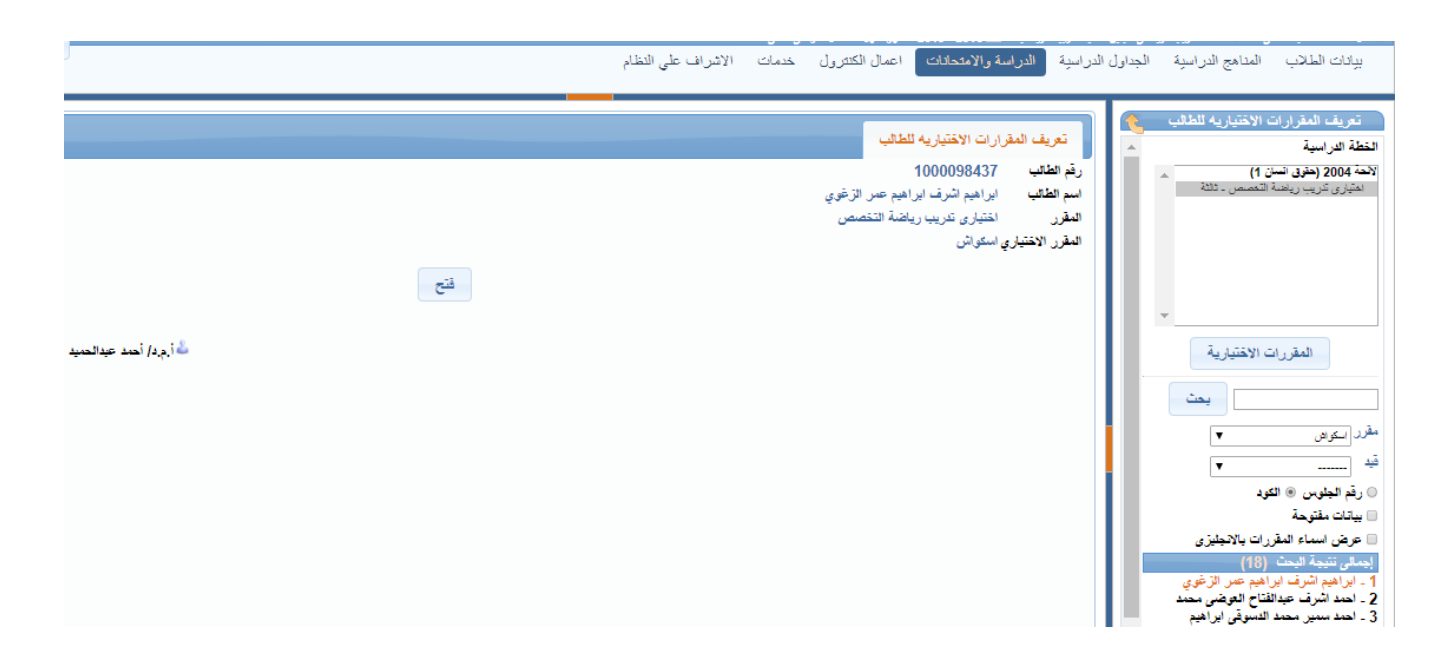

## **البيانات الدراسية للطالب : لعرض البيانات الدراسية للطالب خالل كل عام دراسى**

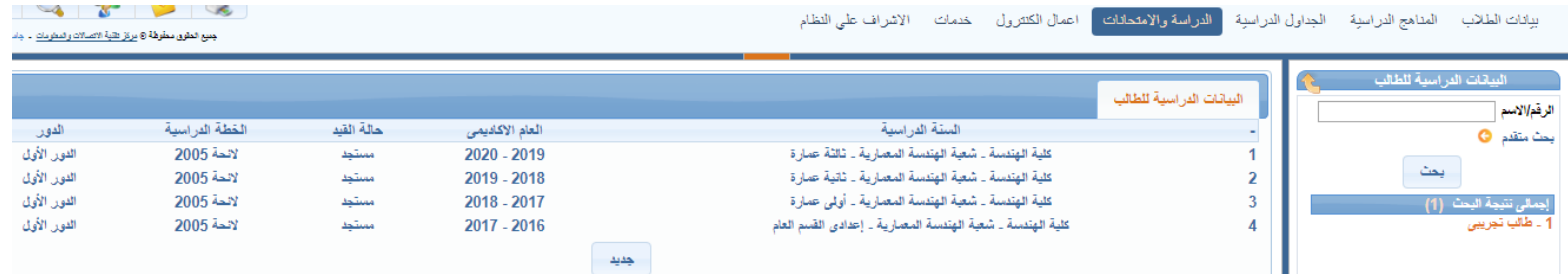

**اإلمتحانات :**

**توزيع أرقام الجلوس :**

**لتوزيع أرقام الجلوس للطالب** 

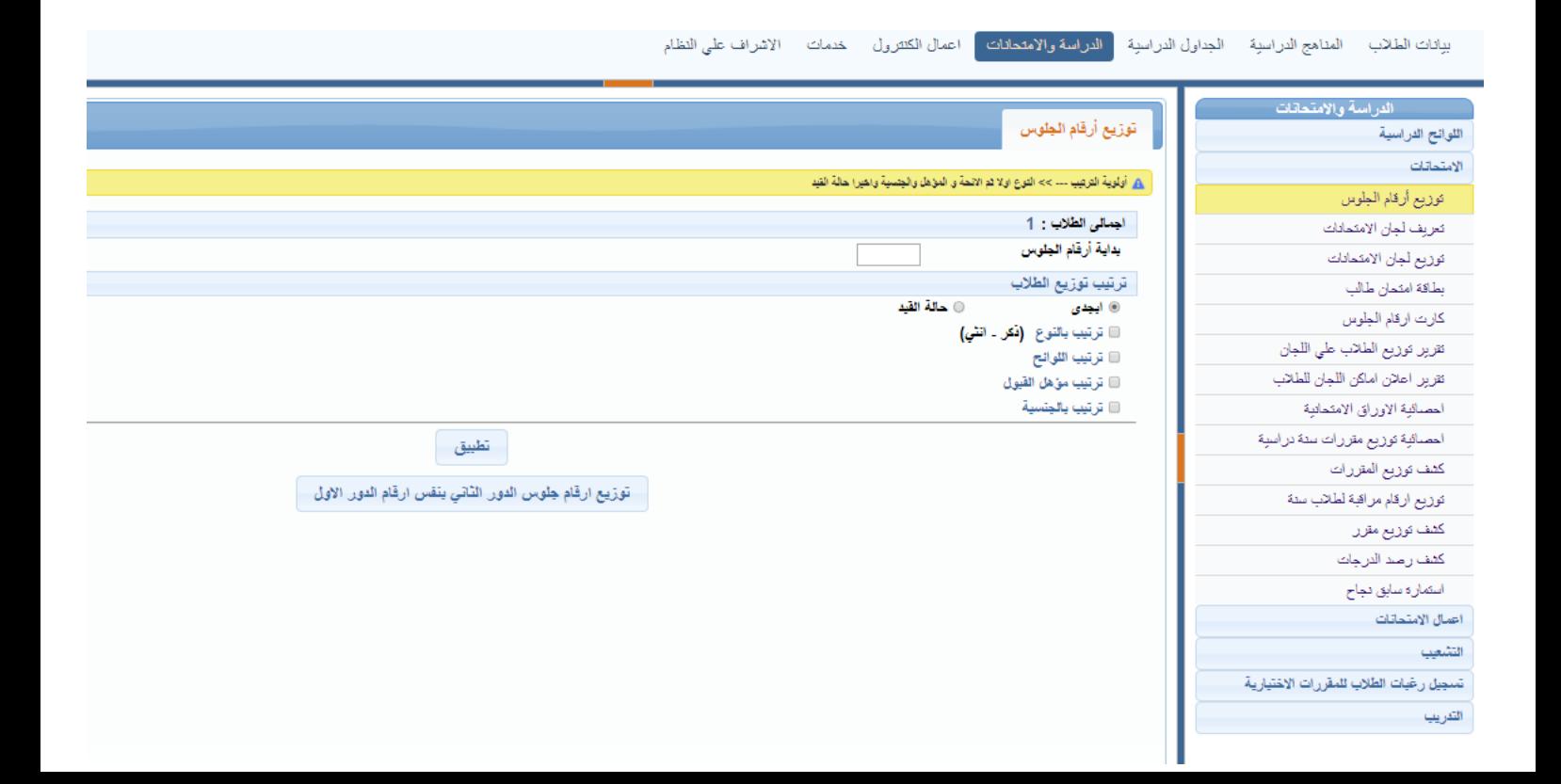

#### **تعريف لجان اإلمتحانات :**

## **إلدخال إسم اللجنة ، المكان و عدد الطالب**

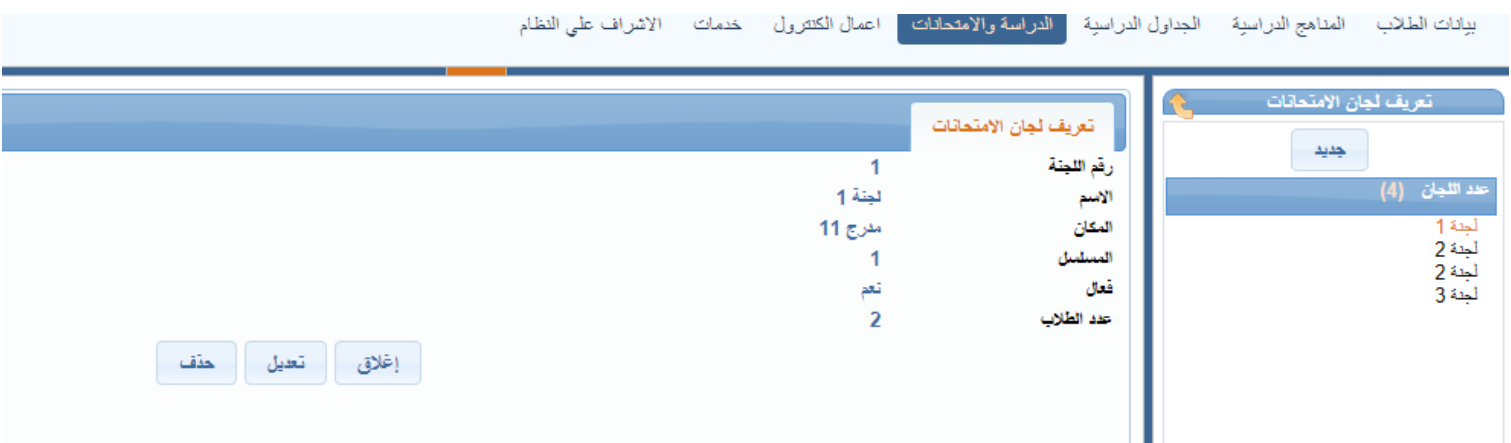

## **بطاقة إمتحان طالب :**

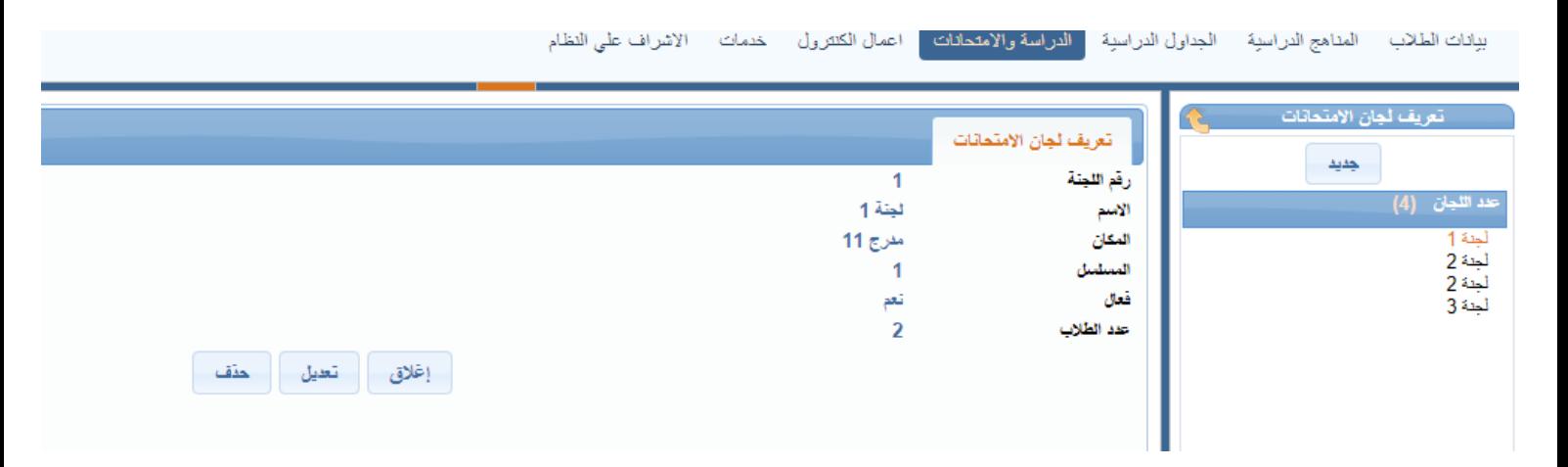

## **كارت أرقام الجلوس :**

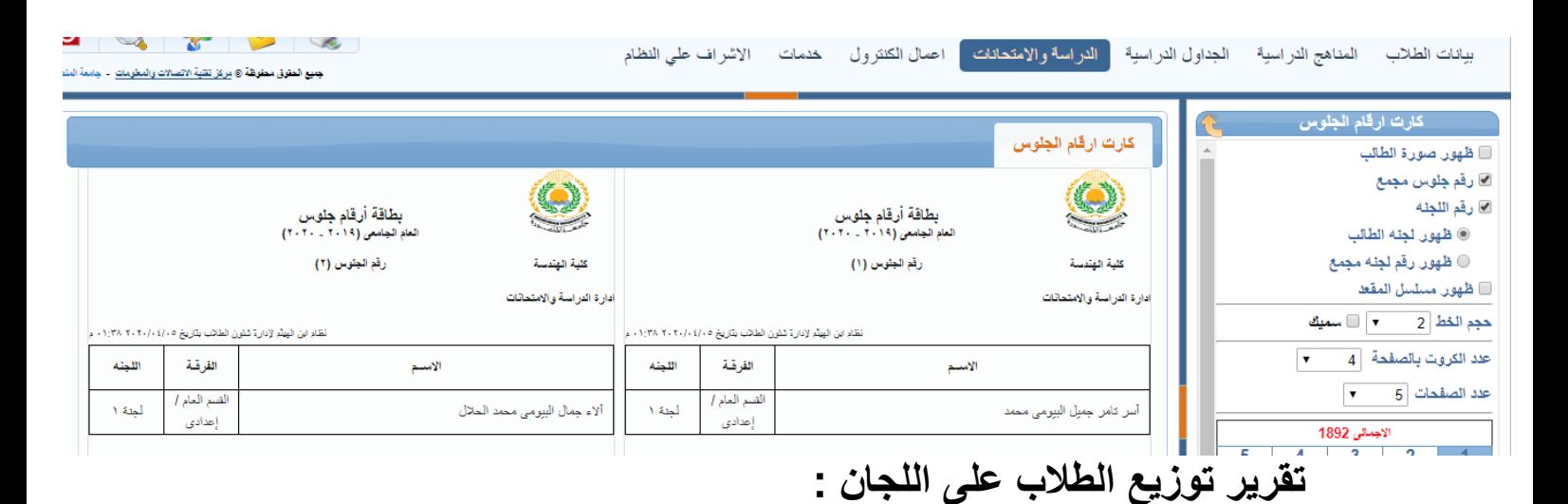

**تقرير يعرض توزيع الطالب فى كل لجنة و يمكن إختيار بيانات إضافية مثل حالة القيد ، رقم الطالب و المقررات الدراسية للطالب**

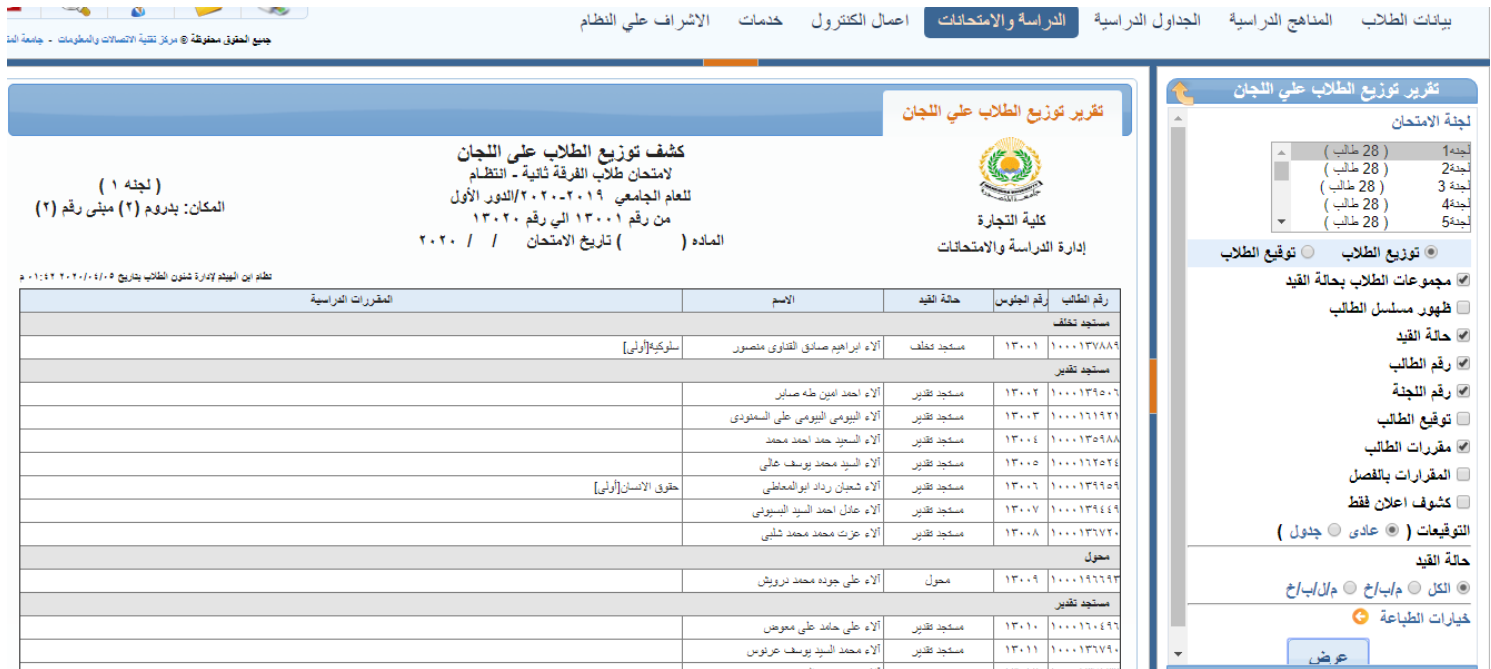

#### **تقرير إعالن أماكن اللجان للطالب :**

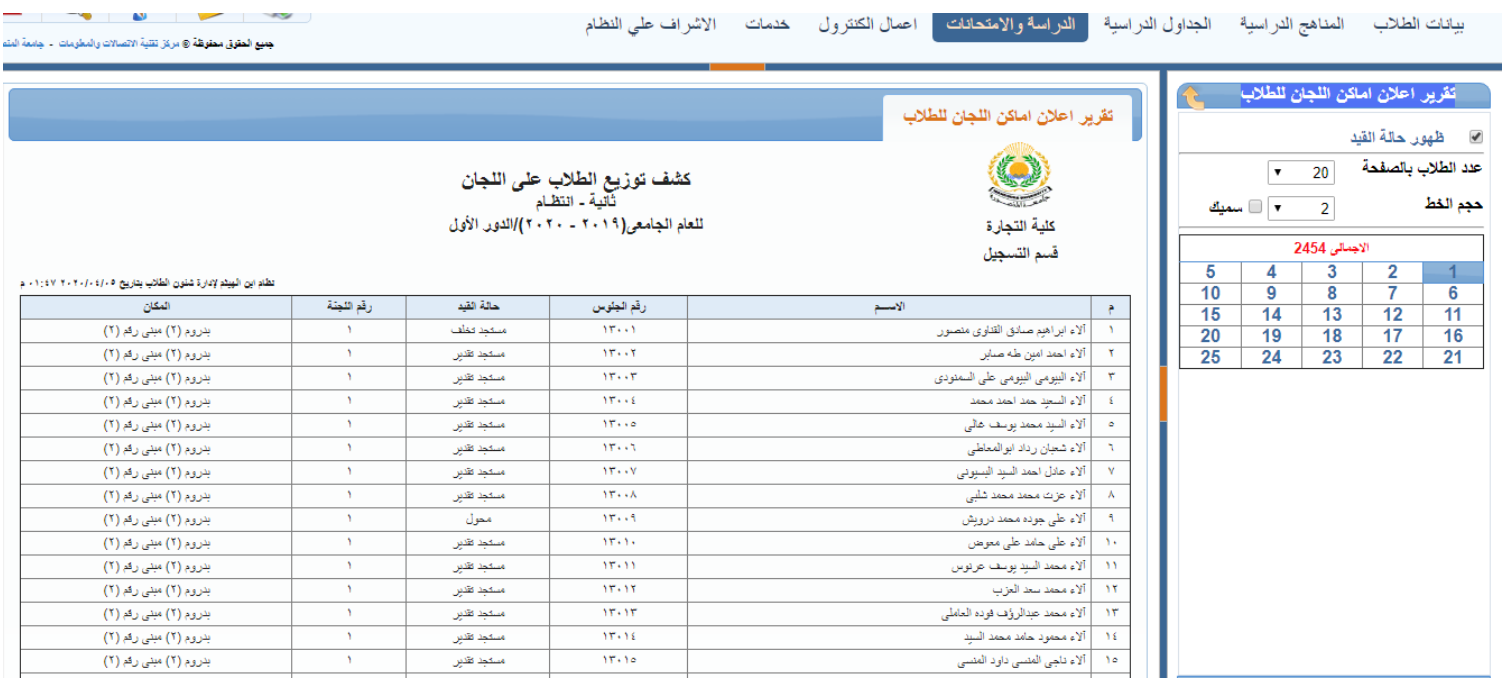

**إحصائية توزيع مقررات سنة دراسية :**

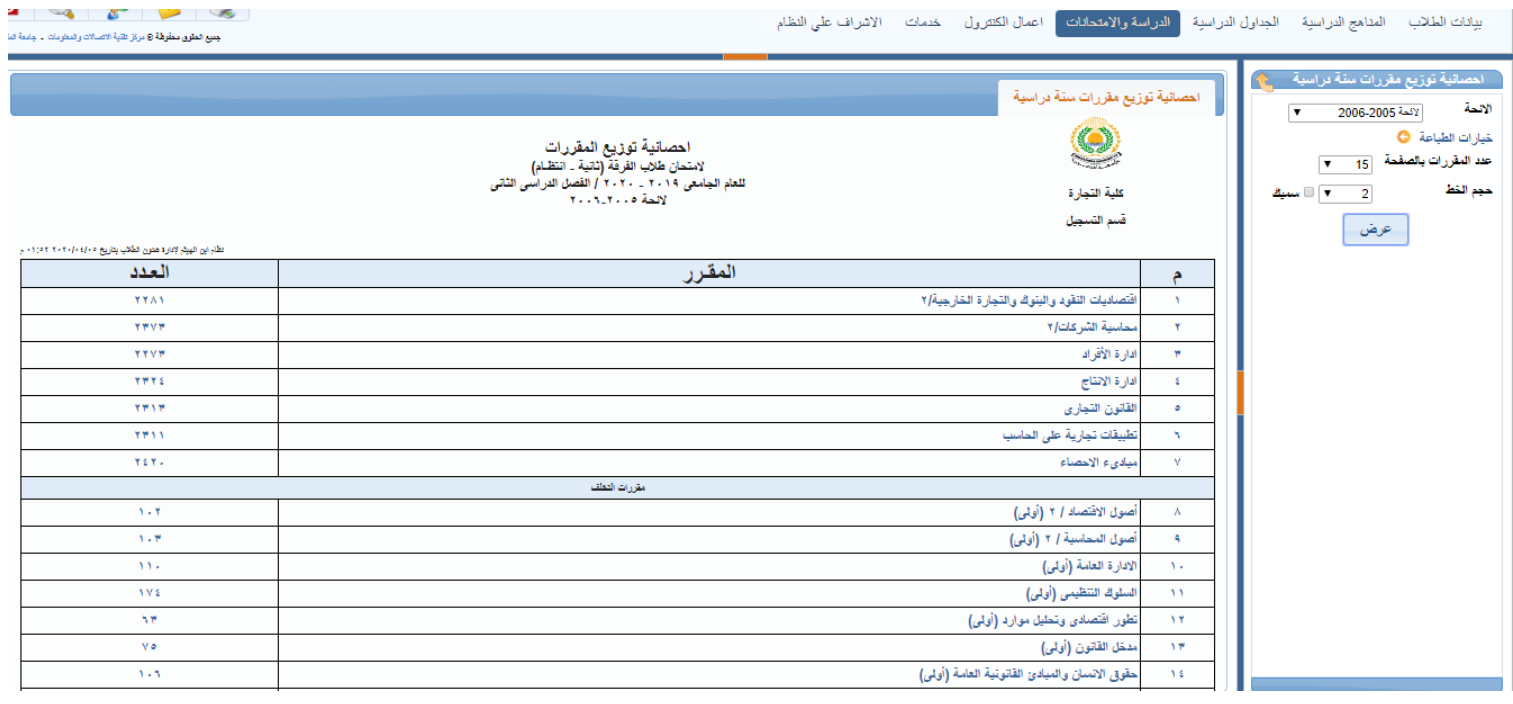

**كشف توزيع المقررات :**

**كشف لعرض توزيع المقررات على الطالب و يمكن إختيار بيانات إضافية مثل رقم الجلوس ، رقم البطاقة ، حالة القيد و رقم الطالب و أخرى** 

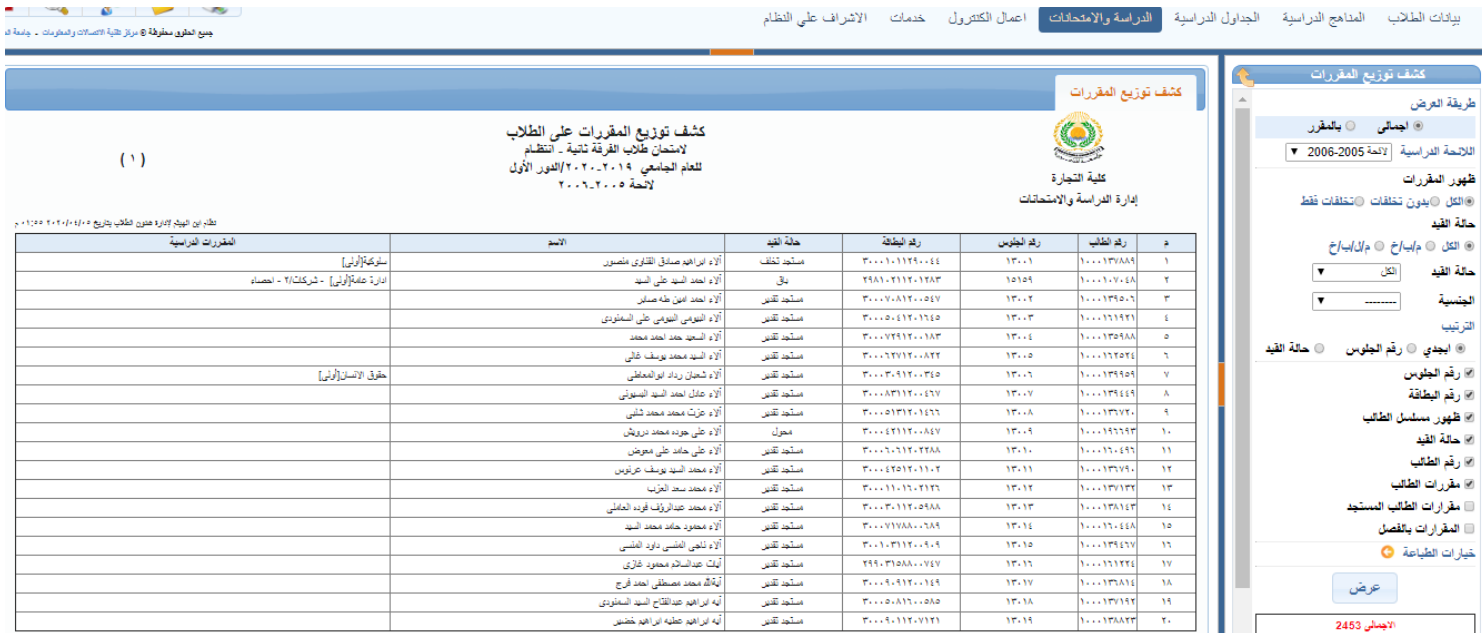

#### **كشف توزيع مقرر :**

#### **يعرض كشف توزيع مقرر معين**

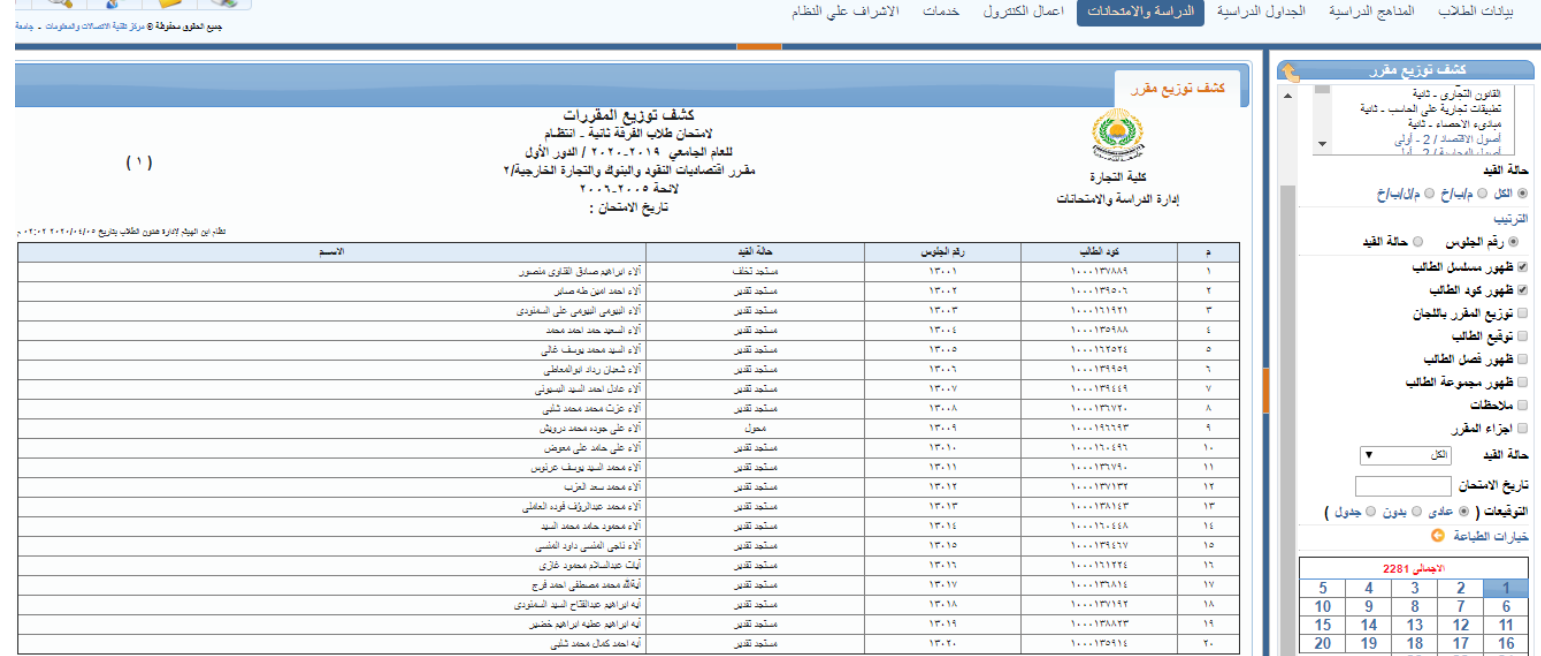

#### **كشف رصد الدرجات :**

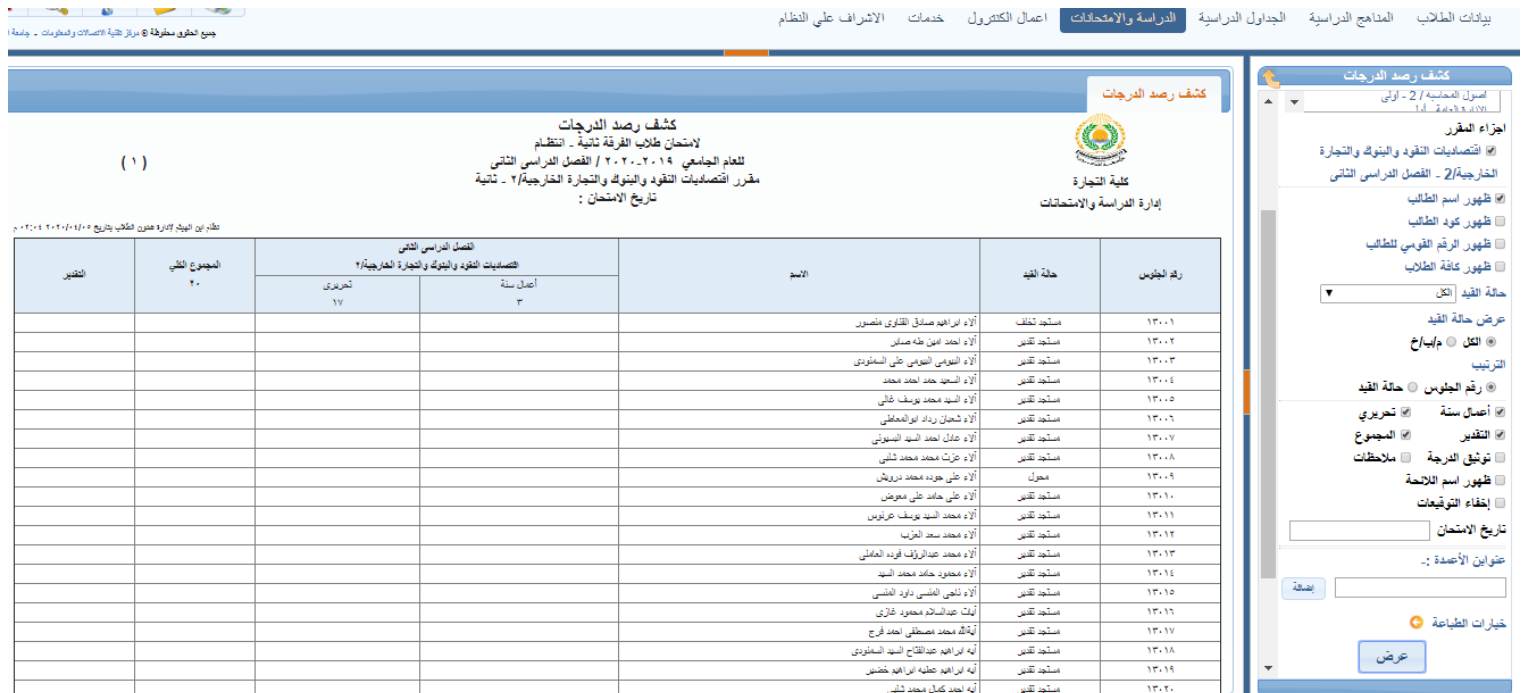

**إستمارة سابق نجاح :**

#### **تطبع هذه اإلستمارة للطالب السابق نجاحهم فى مقرر معين**

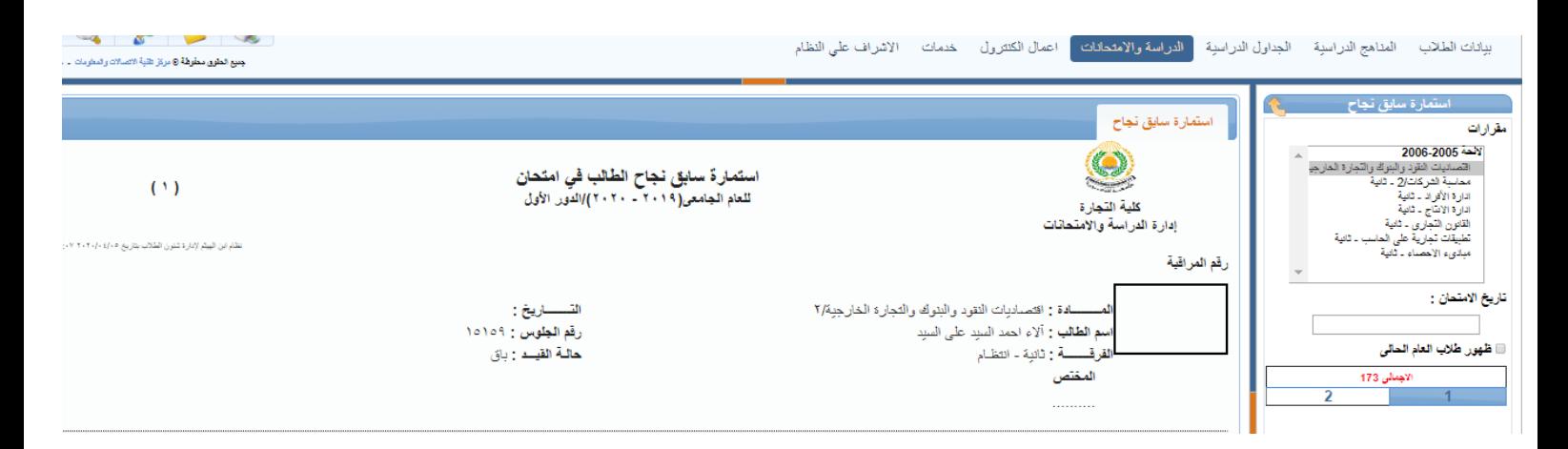

**أعمال اإلمتحانات : جدول اإلمتحانات : لوضع تاريخ اإلمتحان و تحديد رئيس اإلمتحان** 

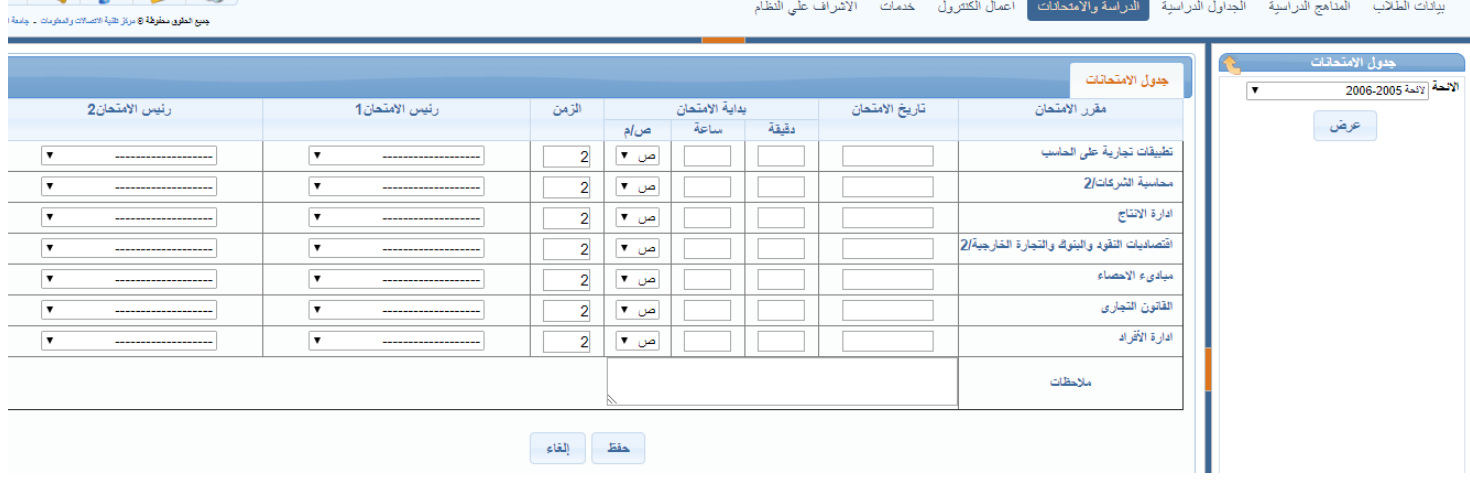